# **LaTeXBuddy**

*Release 0.4.2*

**LaTeXBuddy team**

**Dec 25, 2022**

# **CONTENTS**

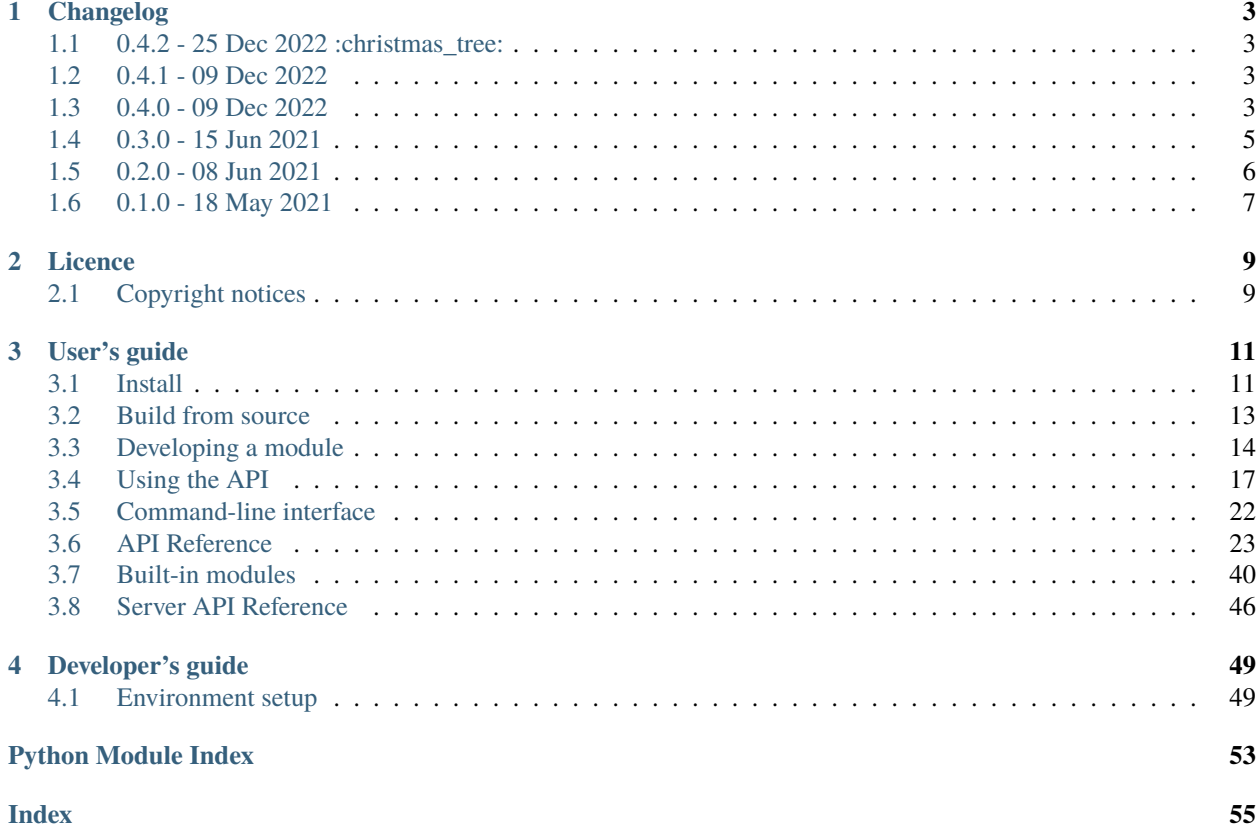

The only LaTeX checking tool you'll ever need.

LaTeXBuddy is the checking tool for LaTeX, which combines the power of various other tools in one easy-to-use command-line tool with clear HTML output. Aspell, ChkTeX, LanguageTool: you name it! LaTeXBuddy is modular and Python-based, so that implementing new functionality becomes a breeze!

**Important:** LaTeXBuddy is a **work in progress**. We are working on fixing bugs and cleaning up. Using LaTeXBuddy in its current state may come with a lot of inconveniences. Upon reaching the Beta status, we will open-source this project. For now, it technically remains copyrighted, yet you're free to fork it and provide your edits and improvements to the code base.

# **CHAPTER**

# **ONE**

# **CHANGELOG**

<span id="page-6-0"></span>All notable changes to LaTeXBuddy will be documented in this file.

The format is based on [Keep a Changelog,](https://keepachangelog.com/en/1.0.0/) and this project adheres to [Semantic Versioning.](https://semver.org/spec/v2.0.0.html)

# <span id="page-6-1"></span>**1.1 0.4.2 - 25 Dec 2022 :christmas\_tree:**

# **1.1.1 Fixed**

• fixed regression introduced in ef2e4e2f9ff2ac3e1a9772cfec0985b6b4e20d9c where the app would crash because of a weird typing error (!180)

# **1.1.2 Changed**

- TexFile will not try reading a file if it's empty, but return an empty string (#22, !177)
- Logging was simplified (!181)
- replaced custom get\_app\_dir() with a more robust platformdirs (!182)

# <span id="page-6-2"></span>**1.2 0.4.1 - 09 Dec 2022**

# **1.2.1 Fixed**

• the latest version got published with the wrong tag  $(0.3.0)$ 

# <span id="page-6-3"></span>**1.3 0.4.0 - 09 Dec 2022**

# **1.3.1 BREAKING CHANGES**

• minimal Python version set to 3.7 (!168)

# **1.3.2 Added**

- line numbers (!135)
- new test cases for multiple occurrences of own\_checkers problems (!110)
- custom key for YaLafi problems (!109)
- filter for log files (!121)
- new base class for all modules and LatexBuddy (NamedModule) (!108)
- new Loggable base class which provides a properly named logger to any class inheriting from it (!108)
- new module "NewerPublications" that checks for each entry in the BibTeX file if a newer publication exists (!120)
- new module "BibtexDuplicates" that checks the BibTeX file for similar entries (!120)
- debug message for beginning and end of whitelist check in LatexBuddy (!141)
- pytest environment (!142)
- all unit tests as per documentation (!142)
- all integration tests as per documentation  $(142)$
- default tooltip in html for problems without a custom description (!150)
- new test routines for HTML highlighter (!150)
- flask server as a GUI for checking documents (!154)

# **1.3.3 Changed**

- the problem list and text is now scrollable (!135)
- language selection for aspell now works dynamically and using the config (!105)
- language codes are now standardized to fit different formats (!116)
- methods in ConfigLoader now take an instance or a type-descriptor of type NamedModule instead of taking the name as a string  $(108)$
- Problem API now takes an instance or a type-descriptor of type NamedModule instead of a string (!108)
- NamedModule is now the base class of Module and MainModule (therefore LatexBuddy) and provides a logger to all these classes by inheriting from Loggable (!108)
- all modules now use the new standards for ConfigLoader, Problem API and logging (!1ß8)
- LatexBuddy is now a singleton and inherits from MainModule, making it an instance of NamedModule as well (!108)
- modified format of config.py: options with key "buddy" are now located in a seperate dictionary (!108)
- languagetool now dynamically retrieves a list of supported languages from the commandline or (local/remote) server instead of comparing with a hardcoded list (!139)
- renamed tool\_loader.py to module\_loader.py and ToolLoader to ModuleLoader (!141)
- extracted an interface ModuleProvider from ModuleLoader and adjusted LatexBuddy and cli.py accordingly (!141)
- removed LatexBuddy methods change\_file and clear\_error\_list and replaced their occurrences with init (!141)
- reimplemented highlighting algorithm enabling markings for different problems to overlap (!150)
- updated the Docker image to add TeX Live (!157)
- $\bullet$  new logo (!173)

# **1.3.4 Fixed**

- regex usage in own\_checkers  $(110)$
- inconsistent naming of some checkers in config, Problem API and classnames (!108)
- shortened slightly lengthy methods in config\_loader.py (!140)
- fixed critical bug in the highlighting system with reimplementation (!150)
- fixed bug in output.py which would break the HTML document, if a problem description contained linebreaks (!155)
- fixed tool loader so the modules directory can be anywhere on the file system (!159)

# <span id="page-8-0"></span>**1.4 0.3.0 - 15 Jun 2021**

# **1.4.1 Added**

- centralized file for LaTeXBuddy exceptions (!94)
- checker to warn about low resolution in figures (!101)
- checker to detect \ref instead of e.g. \cref (!99)
- language support in whitelist for spelling or grammar errors (!102)
- added option to manually add keys and word lists to the whitelist via command line (!106)
- added Docker file for Docker-based install (!103)

# **1.4.2 Changed**

- moved module execution time measurements from individual modules to the main buddy instance (!93)
- improved logging for tool-methods find\_executable and execute\_no\_errors (!94)
- adapted all modules using tool-methods find\_executable and execute\_no\_errors to the new features (!94)
- changed module execution to utilize multiprocessing (!92)
- changed Problem attribute position to be optional (!96)
- renamed Problem attribute cid to p\_type and made it optional (!102)
- whitelist file extension removed (!102)
- number of suggestions in a problem is now capped at 10 (!102)

# **1.4.3 Fixed**

- minor issue in languagetool.py: module didn't stop execution after java-check failed in find\_languagetool\_command() (!94)
- import issue with proselint, because proselint.py shared the same name with the imported API (!95)
- usage of old compare\_... functions (#45, !97)
- whitelist working again (!102)
- invalid default value of cli flag format resulting in LaTeXBuddy ignoring the config option for format (#56, !104)

# <span id="page-9-0"></span>**1.5 0.2.0 - 08 Jun 2021**

# **1.5.1 Added**

- button, to add to whitelist (!87)
- configuration files (!30)
- abstraction around the checked file using TexFile class (!45, !46)
- tool loader (!47)
- ability to select modules to be run (!48)
- CI job for publishing the package to the Registry (!51)
- error highlighting inside HTML output (!52)
- legal and copyright notices (!54)
- Proselint module (!60)
- various on-house modules
	- **–** unreferenced figures (!65)
	- **–** SiUnitX (!66, !67)
	- **–** empty section (!68)
	- **–** use of \url (!69)
- better logging (!73)
	- **–** clearer, colourful console output
	- **–** file log containing more verbose information
- verification options for config entries (!76)
- --version/-v option to the CLI (!83)
- in-file preprocessor for .tex files (!84)

# **1.5.2 Changed**

- **BREAKING CHANGE:** minimal Python version set to 3.6.8 (!81)
- modules now adhere to the Abstract Module API (!22, !46)
- errors renamed to problems and now use new API (!42, !46)
- all modules that use the config now validate the config entries (!76)
- removed test\_module.py (!77)
- improved spacing and sizing of the logo (!82)
- modules now adhere to the Abstract Module API (!22, !46)
- errors renamed to problems and now use new API (!42, !46)
- removed test\_module.py (!77)

# **1.5.3 Fixed**

- Aspell positions of problems in source file (153, 155)
- HTML output not working properly with new APIs (!56)
- ChkTeX working incorrectly with text containing : (!70)
- Minor inconsistency in typing for Problem constructor's parameters (!75)
- unwanted spaces around problem text in HTML output (!80)

# <span id="page-10-0"></span>**1.6 0.1.0 - 18 May 2021**

This is the first (pre-)release of LaTeXBuddy.

# **1.6.1 Added**

- basic project files (!1)
- main module functionality (!3)
- results output
	- **–** HTML (!2, !25, !29)
	- **–** JSON (!3)
- basic interoperability with non-Python checkers (!5, !6, !10)
- modules
	- **–** LanguageTool (!3)
	- **–** ChkTeX (!4)
	- **–** Aspell (!5, !7, !8)
- whitelist (!21)
- tools
- command-line interface (!17)
- various development improvements
	- **–** CI jobs for linting (!18) and smoke tests (!33)
- draft of the abstract module API (!22)
- logo (!38)

# **CHAPTER**

**TWO**

# **LICENCE**

<span id="page-12-0"></span>LaTeXBuddy is temporarily copyrighted. You can expect it to become open-source later (we're thinking of GPL). You can follow [the respective issue](https://gitlab.com/LaTeXBuddy/LaTeXBuddy/-/issues/105)

# <span id="page-12-1"></span>**2.1 Copyright notices**

LaTeXBuddy uses third-party software; refer to [the NOTICE file](https://gitlab.com/LaTeXBuddy/LaTeXBuddy/-/blob/master/NOTICE) for the complete list.

The LaTeXBuddy logo is based on the "Origami" icon, made by Freepik from www.flaticon.com.

# **CHAPTER**

# **THREE**

# **USER'S GUIDE**

# <span id="page-14-1"></span><span id="page-14-0"></span>**3.1 Install**

LaTeXBuddy is a Python package and thus can be installed with pip

# **3.1.1 GITZ registry**

**Attention:** This section is outdated. It relies on the GITZ server, where we used to host our project at.

# **Create a token**

To install packages from GITZ's GitLab Package Registry you'll need to create a personal token. Go to https://git.rz.tubs.de/-/profile/personal\_access\_tokens and create a personal token with the read\_api scope. You can give it any name and expiration date you want.

## Add a personal access token

Enter the name of your application, and we'll return a unique personal access token.

# Name

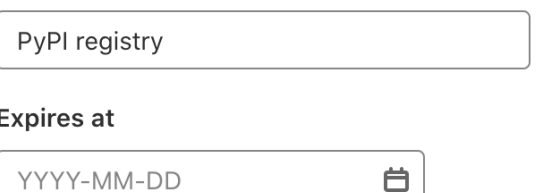

# **Scopes**

# $\Box$  api

Grants complete read/write access to the API, including all groups and projects, the container registry, and the package registry.

# $\Box$  read\_user

Grants read-only access to the authenticated user's profile through the /user API endpoint, which includes username, public email, and full name. Also grants access to read-only API endpoints under /users.

# ● read\_api

Grants read access to the API, including all groups and projects, the container registry, and the package registry.

# c read\_repository

Grants read-only access to repositories on private projects using Git-over-HTTP or the Repository Files API.

# □ write\_repository

Grants read-write access to repositories on private projects using Git-over-HTTP (not using the API).

### c read\_registry

Grants read-only access to container registry images on private projects.

# $\Box$  write\_registry

Grants write access to container registry images on private projects.

### Create personal access token

After clicking "Create personal access token", you'll be shown your created token. **This is the only time you'll see it**, so make sure to copy it to not lose it!

### Your new personal access token

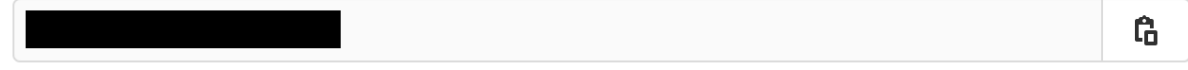

Make sure you save it - you won't be able to access it again.

### **Enable VPN**

Access to most parts of the GITZ infrastructure is closed for people not affiliated with the university. For good measure, [enable your VPN.](https://doku.rz.tu-bs.de/doku.php?id=netz:vpn:vpn_einrichten)

#### **Install the package**

To install the package, execute the following command:

```
pip install latexbuddy --extra-index-url https://__token__:<your_personal_token>@git.rz.
˓→tu-bs.de/api/v4/projects/585/packages/pypi/simple
```
Don't forget to replace <your\_personal\_token> with the token, generated in the previous step!

## **Other versions**

To install other versions and to view the generic information about the package, you can navigate to [its page in GitLab.](https://git.rz.tu-bs.de/sw-technik-fahrzeuginformatik/sep/sep-2021/ibr_alg_0/latexbuddy/-/packages/8)

# <span id="page-16-0"></span>**3.2 Build from source**

# **3.2.1 With Docker**

**Caution:** The following is an experimental Docker build of LaTeXBuddy. It is not optimized and very unstable.

#### **Prerequisites:** [Docker](https://www.docker.com/products/docker-desktop)

The image is sadly not being distributed yet, so you have to build it yourself. It isn't complicated, but it takes around 7 minutes on a MacBook Pro and takes about 8 GB of extra space (the built container is around 1,15 GB). Once built, the image can be reused.

1. Build the image and tag it:

```
docker build -t latexbuddy/latexbuddy .
```
2. To run the image once, run the following command:

```
docker run --rm -v $(pwd):/latexbuddy latexbuddy/latexbuddy file_to_check.tex
```
This will create a container, run the command on the file file\_to\_check.tex in your current directory. If you wish to set another directory as root, change  $\S(\text{pwd})$  to the desired path.

3. If you often check one file, you may want to create a container and run it without discarding it.

1. First, create a container:

```
docker create --name lb -v $(pwd):/latexbuddy latexbuddy/latexbuddy file_to_
˓→check.tex
```
The container will have the name  $1b$  — you are free to choose a different one.

2. Every time you want to run checks, run:

docker start -a lb

The -a option redirects the output in your terminal, so you can see the output.

3. After finishing, remove the container:

docker rm lb

# <span id="page-17-0"></span>**3.3 Developing a module**

Having worked with LaTeXBuddy for some time, you may want to add a checking tool that is not part of the project yet. Fortunately, this is fairly easy thanks to LaTeXBuddy's focus on modularity.

# **3.3.1 Create a Python file for your module**

Create a new .py file in latexbuddy/modules/. Within your file, add these import lines:

```
from typing import List
from latexbuddy.config_loader import ConfigLoader
from latexbuddy.texfile import TexFile
from latexbuddy.modules import Module
from latexbuddy.problem import Problem
```
You are now able to create a class inheriting from the abstract Module class which provides an API function for you to implement. Here is an *example* of how this could look like:

```
class MyNewModule(Module):
   def \_init\_ (self):pass
   def run_checks(self, config: ConfigLoader, file: TexFile) -> List[Problem]:
       return []
```
**Note:** You are free to create as many other classes as needed, but remember that any class not inheriting from Module is ignored by LaTeXBuddy's module loader.

# **3.3.2 Working with** TexFile

The TexFile class encapsulates all information about the LaTeX file that is supposed to be checked. It offers these attributes:

- tex: contains the contents of the .tex file as a String (str)
- plain: contains the contents of the deTeXed version (plain text) of the .tex file as a String (str)
- tex\_file: contains the .tex file's path as a pathlib.Path object
- plain\_file: contains the deTeXed version (plain text) of the .tex file as a pathlib.Path object
- is\_faulty: contains a boolean that is True, if the .tex file is invalid or contains syntax errors and False otherwise

TexFile also offers two methods to convert positions in the deTeXed text to the corresponding positions in the original LaTeX code:

- get\_position\_in\_tex(char\_pos: int) -> Optional[Tuple[int, int]]: Takes in the absolute position of a character in the deTeXed text and returns the line and column of the same character in the original LaTeX code. If the specified position is invalid, None is returned.
- get\_position\_in\_tex\_from\_linecol(line: int, col: int) -> Optional[Tuple[int, int]]: Takes in the line and column of a character in the deTeXed text and returns the line and column of the same character in the original LaTeX code. If the specified position is invalid, None is returned.

# **3.3.3 Working with** Problem

The Problem class is a representation of a note/warning/error concerning a specific part of the text and is used as an interface between LaTeXBuddy and your module.

A Problem can be constructed with the following parameters:

# position: Tuple[int, int] **(optional)**

A tuple specifying the problem's position in the checked .tex file and consists of two components: (line\_number, column\_number). These numbers are referring to the position in the .tex file, NOT the deTeXed version. If no position is specified, the Problem is considered *general* and will appear in a different section than problems with a specific position.

**Note:** If you are checking the TeX version of the file and only have the absolute position of a problem, you can convert it using the first two return values of the absolute\_to\_linecol method in latexbuddy.tools.

Note: If you are checking the deTeXed version of the file, you need to convert the position of the problematic text in the deTeXed text into the position of the same text in the original LaTeX code using either the get\_position\_in\_tex or the get\_position\_in\_tex\_from\_linecol method provided by TexFile, depending on whether you are working with absolute positions or line, column tuples.

### text: str **(required)**

A string containing the problematic part of the scanned text.

#### checker: Union[Type[NamedModule], NamedModule] **(required)**

A Module instance or the type of a checker inheriting from Module (this is used to ensure that module names stay consistent throughout LaTeXBuddy outputs).

#### file: pathlib.Path **(required)**

**Attention:** This is deprecated.

The path of the LaTeX file this problem refers to, given as a pathlib path.

#### p\_type: Optional[str]

*optional:* A string containing an internal ID of the problem's category (e.g. 'double\_whitespace' or 'missing\_semicolon').

## severity: ProblemSeverity = ProblemSeverity.WARNING

*optional:* an Enum specifying the level of severity for this problem. Valid values are:

- NONE: Problems are not being highlighted, but are still being output.
- INFO: Problems are highlighted with light blue color. These are suggestions; problems, that aren't criticizing the text. Example: suggestion to use "lots" instead of "a lot"
- WARNING: Problems are highlighted with orange color. These are warnings about problematic areas in documents. The files compile and work as expected, but some behavior may be unacceptable. Example: warning about using "\$\$" in LaTeX
- ERROR: Problems are highlighted with red color. These are errors, that prevent the documents to compile correctly. Example: not closed environment, or wrong LaTeX syntax

*defaults to:* ProblemSeverity.WARNING

### category: Optional[str]

*optional:* a string containing the name of this problem's broader category, for example "grammar", "spelling" or "latex".

*defaults to:* None

#### description: Optional[str]

*optional:* a string containing a description of this problem or the reasoning behind it.

*defaults to:* None

#### context: Optional[Tuple[str, str]]

*optional:* the context of the problematic part of the text, given as a tuple containing the text before and after the problematic part. Although the size of the context is not restricted, it is recommended not to give considerably more context than the sentence that contains the problem.

*defaults to:* None

# suggestions: List[str]

*optional:* suggestions to improve the problematic part of the text, given as a List of strings.

*defaults to:* None

### key: Optional[str]

*optional:* a semi-unique string used to compare two problems (possibly from different checking tools). This is used primarily for whitelisting, so be as precise as needed, without being overly specific. It is recommended to start the key with the name of your new tool to ensure uniqueness among all checking tools.

If it's a pure **spelling tool** we recommend to put

 $key = "spelling" + "__" + errortext$ 

as it allows for a more universal whitelist. If not you can also try to isolate the spelling errors and then set the key like above.

If not set you will **not** be able to whitelist your Problems!

*defaults to:* None

# **3.3.4 Further Information**

For advanced information to improve the capabilities of your module and to make your life easier, feel free to read the manual on Advanced API. This page includes documentation for LaTeXBuddy's config and included utilities.

# <span id="page-20-0"></span>**3.4 Using the API**

## **New to LaTeXBuddy?**

Please consider reading the *[Beginners' Guide to Module development](#page-17-0)* first.

As you proceed developing your own module, you might want to simplify repeating processes and add some configuration options. Concerning that, LaTeXBuddy is offering its simple-to-use ConfigLoader and tools features.

# **3.4.1 Using the** ConfigLoader

The ConfigLoader offers a simple way to configure LaTeXBuddy to your needs by providing support for a config file and integrating CLI flags.

# **Adding config options**

LaTeXBuddy offers a default config.py, that can be tailored to your needs. To add your module and options to the config.py, follow these steps:

# **Add your module to** config.py

To include your module into config, just add a new top-level entry into the modules dictionary consisting of your module class name as the key and an empty dictionary for the config options as the value.

*Example:*

```
main = \{... \}modules = {
    "YourModuleClassName": {},
}
```
# **Add options for your module**

As you want to add some config options for your module, that's the next step to complete. Just add your desired options to the empty dictionary created beforehand.

*Example:*

```
main = \{... \}modules = \{"YourModuleClassName": {
        "sample_option": "sample_value",
        "meaning_of_life": 42,
    },
}
```
**Note:** As you may want to use LaTeXBuddy's enable/disable function, an "enabled":True/False entry needs to be added to your configuration.

# **Getting config options**

Accessing configuration options generally requires two components: The first one is an instance or the type of a checker Module, or None for the configuration options of the main LaTeXBuddy instance. The second one is key which is essentially a string of your choosing that identifies a specific configuration option.

Config values can also be verified by providing a type, regex (for strings) or a list of possible values, which is handled via the parameters verify\_type, verify\_regex and verify\_choices. If more than one verify parameter is specified, all specified requirements are checked. If a regex is provided, the verify\_type parameter will always be set to AnyStr (even if another type was specified).

All configuration parameters are read from the config file that is specified in the Command Line call, but since CLI flags are translated to configuration options in ConfigLoader as well, they override any configuration option for the main LaTeXBuddy instance with the same key that might exist in the config file (e.g. "language", "output", "enablemodules-by-default" etc.).

ConfigLoader provides two functions for fetching configuration options:

# get\_config\_option(module, key, verify\_type, verify\_regex, verify\_choices) -> Any

This method fetches the value of the config entry with the specified key for the specified tool or raises a ConfigOption-NotFoundError, if such an entry doesn't exist.

Parameters:

- module: Optional[Union[Type[NamedModule], NamedModule]]: type or instance of the Module owning the config option
- key: str: key of the config option
- verify\_type: Type: type that the config entry is required to be an instance of
- verify\_regex: Optional[str]: regular expression that the config entry is required to match fully
- verify\_choices: Optional[Union[List[Any], Tuple[Any], Set[Any]]]: a list/tuple/set of valid values in which the config entry is required to be contained

# get\_config\_option(module, key, default\_value, verify\_type, verify\_regex, verify\_choices)  $\rightarrow$  Any

This method fetches the value of the config entry with the specified key for the specified tool or returns the specified default value, if such an entry doesn't exist.

Parameters:

- module: Optional[Union[Type[NamedModule], NamedModule]]: type or instance of the Module owning the config option
- key: str: key of the config option
- default\_value: Any: default value in case the requested option doesn't exist
- verify\_type: Type: type that the config entry is required to be an instance of
- verify\_regex: Optional[str]: regular expression that the config entry is required to match fully
- verify\_choices: Optional[Union[List[Any], Tuple[Any], Set[Any]]]: a list/tuple/set of valid values in which the config entry is required to be contained

# **3.4.2 Using the included utilities**

LaTeXBuddy offers a variety of utility methods in tools.py which mainly include functions for finding and executing shell commands or python functions and converting character positions between absolute indexing and line, column tuples. The concrete functions are:

```
execute(*cmd: str, encoding: str) -> str
```
Executes a shell command via python's subprocess library and returns the combined contents of stdout and stderr as a string.

**Parameters:**

- \*cmd: Tuple of strings representing the shell command and its flags and arguments
- *optional:* encoding: name of the encoding python uses to decode the contents in stdout and stderr

*Example usage:*

```
# execute command 'echo Hello World!' with tuple notation
execute("echo", "Hello", "World!")
# execute command 'echo Hello World!' with list notation
my_command = ["echo"]
my_command.append("Hello")
my_command.append("World!")
execute(*my_command)
```
### execute\_background(\*cmd: str) -> subprocess.Popen

Executes a shell command in the background via python's subprocess library and returns a handle for the running process that can be used to terminate it with kill\_background\_process. Any output by the background process to stdout or stderr will be ignored.

### **Parameters:**

• \* cmd: Tuple of strings representing the shell command and its flags and arguments

### kill\_background\_process(process: subprocess.Popen) -> None

Kills a previously started background process by sending a SIGTERM signal.

### **Parameters:**

• process: Popen object representing a running process. Accepts return values of execute\_background.

```
execute_no_errors(*cmd: str, encoding: str = "ISO8859-1") -> str
```
Executes a shell command via python's subprocess library and returns the contents of stdout as a string. Any output to stderr is ignored.

### **Parameters:**

- \*cmd: Tuple of strings representing the shell command and its flags and arguments
- *optional:* encoding: string name of the encoding python uses to decode the contents in stdout

```
find_executable(name: str, to_install: Optional[str] = None, logger: Optional[Logger]
= None, log_errors: bool = True) \rightarrow str
```
Finds the path to a given executable with a call to which. Consequently, any executable that should be found must at least be in the user's \$PATH. Raises a FileNotFoundError, if the executable could not be located.

### **Parameters:**

- name: name of the executable to be found
- *optional:* to\_install: correct name of the program or project which the requested executable belongs to (used in log messages, defaults to the value of name, if unspecified)
- *optional:* logger: logger instance of the calling module, defaults to the standard logger for tools.py
- *optional:* log\_errors: specifies whether error messages should be logges as error (True) or debug (False) messages

# absolute\_to\_linecol(text: str, position: int) -> Tuple[int, int, List[int]]

Calculates the line and column of a given character from the absolute position of that character in a specific text.

#### **Parameters:**

- text: text containing the character
- position: absolute position of the character (0-based)

### get\_line\_offsets(text: str) -> List[int]

Calculates absolute character offsets for each line in the specified text and returns them as a list.

Indices correspond to the line numbers, but are 0-based. For example, if the first 4 lines contain 100 characters (including line breaks), result[4] will be 100. result[0] is always 0.

# **Parameters:**

• text: the text to be processed

## is\_binary(file\_bytes: bytes) -> bool

Detects whether the bytes of a file contain binary code or not. For correct detection, it is recommended, that at least 1024 bytes were read.

# **Parameters:**

• bytes: bytes of a file

```
execute_no_exceptions(function_call: Callable[[], None], error_message: str,
traceback_log_level: Optional[str] = None) -> None
```
Calls a function and catches any Exception that is raised during this. If an Exception is caught, the function is aborted and the error is logged, but as the Exception is caught, the program won't crash.

**Parameters:**

- function\_call: python function to be executed
- *optional:* error\_message: custom error message passed to the logger, defaults to "An error occurred while executing lambda function"
- *optional:* traceback\_log\_level: sets the log\_level that is used to log the error traceback. If it is None, no traceback will be logged. Valid values are: "DEBUG", "INFO", "WARNING", "ERROR"

# <span id="page-25-0"></span>**3.5 Command-line interface**

The one-stop-shop for LaTeX checking.

```
usage: latexbuddy [-h] [--version | --wl_add_keys KEY [KEY ...] |
                  --wl_from_wordlist WORD_LIST LANGUAGE | --flask]
                  [--config CONFIG] [--verbose] [--language LANGUAGE]
                  [--whitelist WHITELIST] [--output OUTPUT]
                  [--format {HTML,html,JSON,json,HTML_FLASK,html_flask}]
                  [--enable-modules ENABLE_MODULES | --disable-modules DISABLE_MODULES]
                  file [file ...]
```
# **3.5.1 Named Arguments**

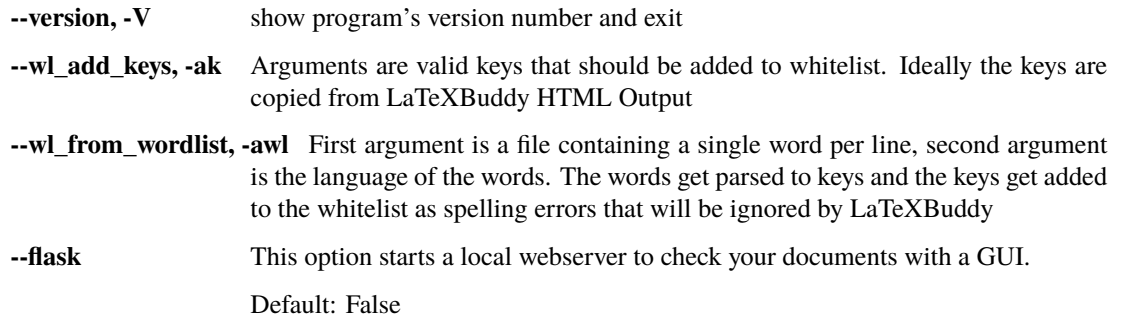

# <span id="page-26-2"></span><span id="page-26-0"></span>**3.6 API Reference**

# <span id="page-26-1"></span>**3.6.1 Main instance**

This module describes the main LaTeXBuddy instance class.

# class latexbuddy.buddy.LatexBuddy

The main instance of the applications that controls all the internal tools.

This is a singleton class with only one instance and exclusively static methods.

#### static add\_error(*problem*)

Adds the error to the errors dictionary.

UID is used as key, the error object is used as value.

#### **Parameters**

problem ([Problem](#page-30-0)) – problem to add to the dictionary

## static add\_to\_whitelist(*uid*)

Adds the error identified by the given UID to the whitelist.

Afterwards this method deletes all other errors that are the same as the one just whitelisted.

#### **Parameters**

 $uid$  – the UID of the error to be deleted

# static check\_whitelist()

Removes errors that are whitelisted.

#### static execute\_module(*module*)

Executes checks for provided module and returns its Problems. This method is used to parallelize the module execution.

# **Parameters** module (Module) – module to execute

#### **Returns**

list of resulting problems

### **Return type**

[list\[](https://docs.python.org/3/library/stdtypes.html#list)*[latexbuddy.problem.Problem](#page-30-0)*]

static init(*config\_loader*, *module\_provider*, *file\_to\_check*, *path\_list*, *compile\_tex*)

Initializes the LaTeXBuddy instance.

### **Parameters**

- config\_loader ([ConfigLoader](#page-27-0)) ConfigLoader object to manage config options
- module\_provider ([ModuleProvider](#page-30-1)) ModuleProvider instance as a source of Module instances for running checks on the specified file
- file\_to\_check  $(Path)$  $(Path)$  $(Path)$  file that will be checked
- path\_list  $(list[pathlib.Path]) a list of the paths for the html output$  $(list[pathlib.Path]) a list of the paths for the html output$  $(list[pathlib.Path]) a list of the paths for the html output$  $(list[pathlib.Path]) a list of the paths for the html output$
- **compile\_tex** ([bool](https://docs.python.org/3/library/functions.html#bool)) boolean if the tex file should be compiled

# static output\_file()

Writes all current problems to the specified output file.

#### <span id="page-27-2"></span>static output\_html()

Renders all current problem objects as HTML and writes the file.

## static output\_json()

Writes all the current problem objects to the output file.

#### static run\_tools()

Runs all modules in the LaTeXBuddy toolchain in parallel.

# <span id="page-27-1"></span>**3.6.2 Configuration**

This module describes the LaTeXBuddy config loader and its properties.

```
class latexbuddy.config_loader.ConfigLoader(cli_arguments=None)
```
Describes a ConfigLoader object.

The ConfigLoader processes LaTeXBuddy's cli arguments and loads the specified config file or the default config file, if none is specified. ConfigLoader also offers methods for accessing config entries with the option to specify a default value on Failure.

#### **Parameters**

cli\_arguments ([Optional](https://docs.python.org/3/library/typing.html#typing.Optional) [\[Namespace\]](https://docs.python.org/3/library/argparse.html#argparse.Namespace)) –

get\_config\_option(*module*, *key*, *verify\_type=typing.Any*, *verify\_regex=None*, *verify\_choices=None*)

This method fetches the value of the config entry with the specified key for the specified tool or raises a ConfigOptionNotFoundError, if such an entry doesn't exist or the retrieved entry does not match a specified verification criterion.

### **Parameters**

- module type or an instance of the module owning the config option; if unspecified, this method will look for a configuration option in the main instance's dictionary
- key  $(str)$  $(str)$  $(str)$  key of the config option
- verify\_type  $(Type)$  $(Type)$  $(Type)$  typing type that the config entry is required to be an instance of (otherwise ConfigOptionVerificationError is raised)
- verify\_regex (Optional [[str\]](https://docs.python.org/3/library/stdtypes.html#str)) regular expression that the config entry is required to match fully (otherwise ConfigOptionVerificationError is raised) Note: this overrides verify\_type with 'AnyStr'
- verify\_choices ([Optional\[](https://docs.python.org/3/library/typing.html#typing.Optional)[Union\[](https://docs.python.org/3/library/typing.html#typing.Union)[List\[](https://docs.python.org/3/library/typing.html#typing.List)[Any\]](https://docs.python.org/3/library/typing.html#typing.Any), [Tuple\[](https://docs.python.org/3/library/typing.html#typing.Tuple)[Any\]](https://docs.python.org/3/library/typing.html#typing.Any), [Set\[](https://docs.python.org/3/library/typing.html#typing.Set)[Any\]](https://docs.python.org/3/library/typing.html#typing.Any)]]) a list/tuple/set of valid values in which the config entry needs to be contained in order to be valid

# **Returns**

the value of the requested config option, if it exists

#### **Raises**

ConfigOptionNotFoundError, if the requested config option doesn't exist

#### **Raises**

ConfigOptionVerificationError, if the requested config option does not meet the specified criteria

#### **Return type**

*[Any](https://docs.python.org/3/library/typing.html#typing.Any)*

```
get_config_option_or_default(module, key, default_value, verify_type=typing.Any, verify_regex=None,
                                  verify_choices=None)
```
This method fetches the value of the config entry with the specified key for the specified tool or returns the specified default value, if such an entry doesn't exist or the retrieved entry does not match a specified verification criterion.

# **Parameters**

- **module** type or an instance of the module owning the config option; if unspecified, this method will look for a configuration option in the main instance's dictionary
- key  $(str)$  $(str)$  $(str)$  key of the config option
- default\_value  $(Any)$  $(Any)$  $(Any)$  default value in case the requested option doesn't exist
- verify\_type ( $Type$ ) typing type that the config entry is required to be an instance of (otherwise ConfigOptionVerificationError is raised)
- verify\_regex  $(Optional [str])$  $(Optional [str])$  $(Optional [str])$  regular expression that the config entry is required to match fully (otherwise ConfigOptionVerificationError is raised) Note: this overrides verify\_type with 'AnyStr'
- verify\_choices  $(Optional[UniformList[Any], Type[Any], Set[Any]]) a$  $(Optional[UniformList[Any], Type[Any], Set[Any]]) a$  $(Optional[UniformList[Any], Type[Any], Set[Any]]) a$  $(Optional[UniformList[Any], Type[Any], Set[Any]]) a$  $(Optional[UniformList[Any], Type[Any], Set[Any]]) a$  $(Optional[UniformList[Any], Type[Any], Set[Any]]) a$  $(Optional[UniformList[Any], Type[Any], Set[Any]]) a$  $(Optional[UniformList[Any], Type[Any], Set[Any]]) a$ list/tuple/set of valid values in which the config entry needs to be contained in order to be valid

#### **Returns**

the value of the requested config option or default\_value, if the config option doesn't exist

#### **Return type**

*[Any](https://docs.python.org/3/library/typing.html#typing.Any)*

#### load\_configurations(*config\_file\_path*)

This helper-function loads the contents of a specified config .py- file.

```
Parameters
   config_file_path Path) – config file to be loaded (.py)
```
**Returns** None

**Return type** None

# <span id="page-28-1"></span>**3.6.3 TeX file**

This module defines new TexFile class used to abstract files LaTeXBuddy is working with.

```
class latexbuddy.texfile.TexFile(file, compile_tex)
```
A simple TeX file.

This class reads the file, detects its encoding and saves it as text for future editing.

## **Parameters**

- file  $(Path)$  –
- $complete\_tex$  ([bool](https://docs.python.org/3/library/functions.html#bool)) -

### <span id="page-29-1"></span>get\_position\_in\_tex(*char\_pos*)

Gets position of a character in the original file.

### **Parameters**

**char\_pos**  $(int)$  $(int)$  $(int)$  – absolute char position

#### **Returns**

line and column number of the respective char in the tex file

## **Return type**

[tuple\[](https://docs.python.org/3/library/stdtypes.html#tuple)[int,](https://docs.python.org/3/library/functions.html#int) [int\]](https://docs.python.org/3/library/functions.html#int) | None

# <span id="page-29-0"></span>**3.6.4 Modules**

### class latexbuddy.module\_loader.ModuleLoader(*directory*)

This class encapsulates all features necessary to load LaTeXBuddy modules from a specified directory.

**Parameters**

 $\textbf{directory} (Path) -$ 

# find\_py\_files()

This method finds all .py files within the ModuleLoader's directory or any subdirectories and returns a list of their paths.

#### **Returns**

a list of all .py files in the ModuleLoader's directory (or subfolders)

#### **Return type**

[list](https://docs.python.org/3/library/stdtypes.html#list)[\[pathlib.Path\]](https://docs.python.org/3/library/pathlib.html#pathlib.Path)

# import\_py\_files()

This method loads a python module from the specified file path for a list of file paths.

# **Returns**

a list of python modules ready to be used

# **Return type**

[list\[](https://docs.python.org/3/library/stdtypes.html#list)module]

#### load\_modules()

This method loads every module that is found in the ModuleLoader's directory.

#### **Returns**

a list of instances of classes implementing the Module API

#### **Return type**

[list\[](https://docs.python.org/3/library/stdtypes.html#list)latexbuddy.modules.Module]

# load\_selected\_modules(*cfg*)

This method loads every module that is found in the ModuleLoader's directory and only returns instances of modules that are enabled in the specified configuration context.

#### **Parameters**

cfg ([ConfigLoader](#page-27-0)) – ConfigLoader instance containing config options for enabled/disabled tools

# **Returns**

a list of instances of classes implementing the Module API which have been enabled in the specified configuration context

## **Return type**

[list\[](https://docs.python.org/3/library/stdtypes.html#list)latexbuddy.modules.Module]

# <span id="page-30-3"></span><span id="page-30-1"></span>class latexbuddy.module\_loader.ModuleProvider

This interface class defines all methods necessary to provide a list of instances of modules that implement the Module API, which is required in order for the instances to be executed by the main LatexBuddy instance.

# abstract load\_selected\_modules(*cfg*)

This method loads every module that is found in the ModuleLoader's directory and only returns instances of modules that are enabled in the specified configuration context.

## **Parameters**

cfg ([ConfigLoader](#page-27-0)) – ConfigLoader instance containing config options for enabled/disabled tools

# **Returns**

a list of instances of classes implementing the Module API which have been enabled in the specified configuration context

# **Return type**

[list\[](https://docs.python.org/3/library/stdtypes.html#list)latexbuddy.modules.Module]

# <span id="page-30-2"></span>**3.6.5 Problems**

This module describes the LaTeXBuddy Problem class and its properties.

*Problems* are found by *Checkers*. *Checkers* are free to implement their own Problem types, however LaTeXBuddy will most probably not display extra metadata.

```
class latexbuddy.problem.Problem(position, text, checker, file, severity=ProblemSeverity.WARNING,
                                      p_type=None, length=None, category=None, description=None,
                                      context=None, suggestions=None, key=None)
```
Describes a Problem object.

A Problem object contains information about a problem detected by a checker. For example, it can be wrong LaTeX code or a misspelled word.

# **Parameters**

- position  $(tuple[int, int] / None) (tuple[int, int] / None) (tuple[int, int] / None) (tuple[int, int] / None) (tuple[int, int] / None) (tuple[int, int] / None) -$
- text  $(str)$  $(str)$  $(str)$  –
- file  $(Path)$  –
- severity ([ProblemSeverity](#page-31-0)) –
- $p_{\text{type}}(str \mid None)$  $p_{\text{type}}(str \mid None)$  $p_{\text{type}}(str \mid None)$  –
- length  $(int / None)$  $(int / None)$  $(int / None)$  –
- category  $(str \mid None)$  $(str \mid None)$  $(str \mid None)$  –
- description  $(str \mid None)$  $(str \mid None)$  $(str \mid None)$  –
- context ([tuple\[](https://docs.python.org/3/library/stdtypes.html#tuple)[str,](https://docs.python.org/3/library/stdtypes.html#str) [str\]](https://docs.python.org/3/library/stdtypes.html#str) | None) -
- suggestions  $(list[str]$  $(list[str]$  $(list[str]$  | None) –
- key  $(str \mid None)$  $(str \mid None)$  $(str \mid None)$  –

```
better_eq(key)
```
equal method based on the key/CompareID.

```
Parameters
   key str) –
Return type
```
[bool](https://docs.python.org/3/library/functions.html#bool)

class latexbuddy.problem.ProblemJSONEncoder(*\**, *skipkeys=False*, *ensure\_ascii=True*,

*check\_circular=True*, *allow\_nan=True*, *sort\_keys=False*, *indent=None*, *separators=None*, *default=None*)

Provides JSON serializability for class Problem.

# default(*obj*)

Implement this method in a subclass such that it returns a serializable object for o, or calls the base implementation (to raise a TypeError).

For example, to support arbitrary iterators, you could implement default like this:

```
def default(self, o):
   try:
        iterable = iter(o)except TypeError:
       pass
   else:
        return list(iterable)
   # Let the base class default method raise the TypeError
   return JSONEncoder.default(self, o)
```
**Parameters** obj  $(Any)$  $(Any)$  $(Any)$  –

<span id="page-31-0"></span>class latexbuddy.problem.ProblemSeverity(*value*, *names=None*, *\**, *module=None*, *qualname=None*, *type=None*, *start=1*, *boundary=None*)

Defines possible problem severity grades.

Problem severity is usually preset by the checkers themselves. However, a user should be able to redefine the severity of a specific problem, using either category, key, or p\_type.

- "none" problems are not being highlighted, but are still being output.
- "info" problems are highlighted with light blue colour. These are suggestions; problems, that aren't criticising the text. Example: suggestion to use "lots" instead of "a lot"
- "warning" problems are highlighted with orange colour. These are warnings about problematic areas in documents. The files compile and work as expected, but some behaviour may be unacceptable. Example: warning about using "\$\$" in LaTeX
- "error" problems are highlighted with red colour. These are errors, that prevent the documents to compile correctly. Example: not closed environment, or wrong LaTeX syntax

### latexbuddy.problem.set\_language(*lang*)

Sets the static variable language used for key generation.

### **Parameters**

lang – global language that the modules currently work with

# <span id="page-32-1"></span><span id="page-32-0"></span>**3.6.6 Output**

latexbuddy.output.add\_basic\_problem\_intervals(*line\_intervals*, *problems*, *tex\_lines*)

Filters out problems without a position attribute or with length zero and inserts the remaining ones into the line\_intervals list.

### **Parameters**

- line\_intervals  $(list[list[lastexbuddy.output].Interval[])$  $(list[list[lastexbuddy.output].Interval[])$  $(list[list[lastexbuddy.output].Interval[])$  List of lists of Intervals for any given line
- problems ([list\[](https://docs.python.org/3/library/stdtypes.html#list)[latexbuddy.problem.Problem](#page-30-0)]) list of problems to be inserted as Intervals
- tex\_lines  $(list[str])$  $(list[str])$  $(list[str])$  $(list[str])$  contents of the .tex-file

#### **Return type**

None

# latexbuddy.output.create\_empty\_line\_interval\_list(*tex\_lines*)

Creates and returns a list of (empty) lists of Intervals. The outer list will contain exactly len(tex\_lines) + 1 empty lists.

#### **Parameters**

tex\_lines  $(listr]$  $(listr]$  – individual lines of a .tex-file as a list of strings

#### **Returns**

a list of empty lists that meet the specified dimensions

#### **Return type**

[list\[list\[](https://docs.python.org/3/library/stdtypes.html#list)latexbuddy.output.Interval]]

### latexbuddy.output.generate\_wrapper\_html\_tags(*interval*)

Generates and returns a pair of HTML span tags to wrap the text in the specified interval.

# **Parameters**

**interval**  $(Interval)$  – interval, specifying the position and metadata of the tags

#### **Returns**

a tuple of two strings, containing an opening and a closing span tag for the specified interval object

#### **Return type**

[tuple](https://docs.python.org/3/library/stdtypes.html#tuple)[\[str,](https://docs.python.org/3/library/stdtypes.html#str) [str\]](https://docs.python.org/3/library/stdtypes.html#str)

# latexbuddy.output.highlight(*tex*, *problems*)

Highlights the TeX code using the problems' data.

# **Parameters**

- tex  $(str)$  $(str)$  $(str)$  TeX source
- problems ([list\[](https://docs.python.org/3/library/stdtypes.html#list)[latexbuddy.problem.Problem](#page-30-0)]) list of problems

#### **Returns**

HTML string with highlighted errors, ready to be put inside <pre>

#### **Return type**

[str](https://docs.python.org/3/library/stdtypes.html#str)

# latexbuddy.output.mark\_intervals\_in\_tex(*tex\_lines*, *line\_intervals*)

Adds HTML marker-tags (span) for every interval in line\_intervals to the respective line in tex\_lines and escapes all HTML control characters in tex\_lines.

### <span id="page-33-0"></span>**Parameters**

- tex\_lines  $(list[str])$  $(list[str])$  $(list[str])$  $(list[str])$  text lines from the .tex-file
- line\_intervals ([list\[list\[](https://docs.python.org/3/library/stdtypes.html#list)latexbuddy.output.Interval]]) list of nonintersecting intervals to be marked for every line in tex\_lines

### **Return type**

None

### latexbuddy.output.mark\_intervals\_in\_tex\_line(*tex\_line*, *intervals*)

Adds HTML marker-tags (span) for every interval in intervals to the respective tex\_line string and returns the resulting line. This method also escapes all HTML control characters included in tex\_line.

## **Parameters**

- tex\_line  $(str)$  $(str)$  $(str)$  line from the .tex-file
- intervals  $(iist|latexbuddy.output.Interval)$  list of non-intersecting intervals to be highlighted in the line

#### **Returns**

resulting line as a string, containing HTML span tags

**Return type**

[str](https://docs.python.org/3/library/stdtypes.html#str)

### latexbuddy.output.problem\_key(*problem*)

Returns a number for each problem to be able to sort them.

This puts YaLaFi's problems on top, followed by errors without location.

**Parameters** problem ([Problem](#page-30-0)) – problem object

**Returns**

error's "rating" for sorting

# **Return type**

[int](https://docs.python.org/3/library/functions.html#int)

latexbuddy.output.render\_general\_html(*template*, *file\_name*, *file\_text*, *problems*, *path\_list*, *pdf\_path*) Renders an HTML page based on file contents and discovered problems.

### **Parameters**

- template (Template) HTML template to use for generation
- file\_name  $(str)$  $(str)$  $(str)$  file name
- file\_text  $(str)$  $(str)$  $(str)$  contents of the file
- problems ([dict\[](https://docs.python.org/3/library/stdtypes.html#dict)[str,](https://docs.python.org/3/library/stdtypes.html#str) [latexbuddy.problem.Problem](#page-30-0)]) dictionary of errors returned from latexbuddy
- pdf\_path  $(str)$  $(str)$  $(str)$  path of pdf file
- $path_list$  ( $Path$ ) a list, containing all file paths to the checked files

### **Returns**

generated HTML

#### **Return type**

[str](https://docs.python.org/3/library/stdtypes.html#str)

## <span id="page-34-1"></span>latexbuddy.output.resolve\_interval\_intersections(*intervals*)

Finds any intersecting intervals and replaces them with non-intersecting intervals that may contain more than one problem.

#### **Parameters**

intervals  $(list[latexbuddy.output.Interval]) - list of intervals in one line to be$  $(list[latexbuddy.output.Interval]) - list of intervals in one line to be$  $(list[latexbuddy.output.Interval]) - list of intervals in one line to be$ checked for intersections

**Return type** None

# <span id="page-34-0"></span>**3.6.7 Preprocessing**

class latexbuddy.preprocessor.LineProblemFilter(*start\_line*, *end\_line=None*)

ProblemFilter implementation that only considers a problem's line position.

**Parameters**

- start  $line (int)$  $line (int)$  $line (int)$  –
- end\_line  $(int / None)$  $(int / None)$  $(int / None)$  –

#### custom\_match(*problem*)

Matches a given Problem object based on custom parameters of the subclass implementation.

#### **Parameters**

problem ([Problem](#page-30-0)) – Problem object to be examined

#### **Returns**

True, if the problem matches all custom requirements, False otherwise

**Return type**

[bool](https://docs.python.org/3/library/functions.html#bool)

# custom\_parameters\_equal(*other*)

Determines, if two custom ProblemFilters are:

- of the same type
- equal in terms of their custom parameters

This method explicitly DOES NOT CHECK the equality of start\_line and end\_line!

#### **Parameters**

other ([ProblemFilter](#page-36-0)) – second custom ProblemFilter to be compared with the current one

#### **Returns**

True, if the other custom ProblemFilter is equal to the current one with respect to its type and custom parameters, False otherwise

# **Return type**

[bool](https://docs.python.org/3/library/functions.html#bool)

class latexbuddy.preprocessor.ModuleProblemFilter(*module\_name*, *start\_line*, *end\_line=None*) ProblemFilter implementation that filters problems, if they have been created by a specified LaTeXBuddy module.

#### **Parameters**

- module\_name  $(str)$  $(str)$  $(str)$  –
- start\_line  $(int)$  $(int)$  $(int)$  –

• end\_line  $(int / None)$  $(int / None)$  $(int / None)$  –

#### <span id="page-35-0"></span>custom\_match(*problem*)

Matches a given Problem object based on custom parameters of the subclass implementation.

**Parameters** problem ([Problem](#page-30-0)) – Problem object to be examined

#### **Returns**

True, if the problem matches all custom requirements, False otherwise

**Return type** [bool](https://docs.python.org/3/library/functions.html#bool)

#### custom\_parameters\_equal(*other*)

Determines, if two custom ProblemFilters are:

- of the same type
- equal in terms of their custom parameters

This method explicitly DOES NOT CHECK the equality of start\_line and end\_line!

#### **Parameters**

other ([ProblemFilter](#page-36-0)) – second custom ProblemFilter to be compared with the current one

#### **Returns**

True, if the other custom ProblemFilter is equal to the current one with respect to its type and custom parameters, False otherwise

#### **Return type**

[bool](https://docs.python.org/3/library/functions.html#bool)

### class latexbuddy.preprocessor.Preprocessor

This class represents the LaTeXBuddy in-file preprocessor.

the Preprocessor is capable of parsing buddy commands disguised as LaTeX comments from a TexFile object using regexes and is able to filter any given Problem or list of Problems accordingly.

### apply\_preprocessor\_filter(*problems*)

Applies all parsed ProblemFilters and returns all non-matching Problems.

#### **Parameters**

problems ([list\[](https://docs.python.org/3/library/stdtypes.html#list)[latexbuddy.problem.Problem](#page-30-0)]) – list of Problems to filter

# **Returns**

filtered list of Problems

### **Return type**

[list\[](https://docs.python.org/3/library/stdtypes.html#list)*[latexbuddy.problem.Problem](#page-30-0)*]

### matches\_preprocessor\_filter(*problem*)

Checks, if the provided Problem matches any filter.

# **Parameters**

problem ([Problem](#page-30-0)) – Problem to check

### **Returns**

false if matching; true otherwise

## **Return type**

[bool](https://docs.python.org/3/library/functions.html#bool)

### <span id="page-36-1"></span>regex\_parse\_preprocessor\_comments(*file*)

This method takes in a TexFile object and parses all contained preprocessor commands resulting in a set of ProblemFilters which are added to this instance's list of filters to be applied to any given problem.

```
Parameters
```
file ([TexFile](#page-28-0)) – TexFile object containing the LaTeX sourcecode to be parsed

```
Return type
   None
```
### <span id="page-36-0"></span>class latexbuddy.preprocessor.ProblemFilter(*start\_line*, *end\_line=None*)

Describes the base class for any filter for Problem objects. ProblemFilter provides functionality to define a start and end line and to match a problem based on its line position.

ProblemFilters can be created open-ended by omitting the end\_line parameter resulting in the filter matching any Problem located at or below the start line. Open-ended filters can later be closed by supplying an end line to the end() method.

For more diverse filters ProblemFilter provides the following abstract methods which must be implemented by all subclasses:

- **custom\_match: Matches a problem based on custom parameters. This method is** only called, if a given problem is located within the filter's line boundaries
- **custom\_parameters\_equal: determines whether another custom filter is of the** same type and has all equal custom parameters as the current one

#### **Parameters**

- start\_line  $(int)$  $(int)$  $(int)$  –
- end\_line  $(int \mid None)$  $(int \mid None)$  $(int \mid None)$  –

#### abstract custom\_match(*problem*)

Matches a given Problem object based on custom parameters of the subclass implementation.

#### **Parameters**

problem ([Problem](#page-30-0)) – Problem object to be examined

#### **Returns**

True, if the problem matches all custom requirements, False otherwise

### **Return type**

[bool](https://docs.python.org/3/library/functions.html#bool)

#### abstract custom\_parameters\_equal(*other*)

Determines, if two custom ProblemFilters are:

- of the same type
- equal in terms of their custom parameters

This method explicitly DOES NOT CHECK the equality of start\_line and end\_line!

#### **Parameters**

other ([ProblemFilter](#page-36-0)) – second custom ProblemFilter to be compared with the current one

#### **Returns**

True, if the other custom ProblemFilter is equal to the current one with respect to its type and custom parameters, False otherwise

# **Return type**

[bool](https://docs.python.org/3/library/functions.html#bool)

# <span id="page-37-0"></span>end(*end\_line*)

Sets the end line of ProblemFilter, if not already done.

## **Parameters**

end\_line  $(int)$  $(int)$  $(int)$  – line number of the filter's end

### **Returns**

true if end\_line was set; false otherwise

#### **Return type**

[bool](https://docs.python.org/3/library/functions.html#bool)

### match(*problem*)

Determines, whether a given problem is located within the ProblemFilter's line boundaries and matches all custom requirements that the subclass implementation imposes.

#### **Parameters**

problem ([Problem](#page-30-0)) – Problem object to examine

#### **Returns**

True, if the problem is located in the area covered by the ProblemFilter and matches all custom requirements, False otherwise

### **Return type**

[bool](https://docs.python.org/3/library/functions.html#bool)

# class latexbuddy.preprocessor.SeverityProblemFilter(*severity*, *start\_line*, *end\_line=None*)

ProblemFilter implementation that filters problems, if they have been created with a specified ProblemSeverity.

#### **Parameters**

- severity ([ProblemSeverity](#page-31-0)) –
- start\_line  $(int)$  $(int)$  $(int)$  –
- end\_line  $(int / None)$  $(int / None)$  $(int / None)$  –

### custom\_match(*problem*)

Matches a given Problem object based on custom parameters of the subclass implementation.

### **Parameters**

problem ([Problem](#page-30-0)) – Problem object to be examined

### **Returns**

True, if the problem matches all custom requirements, False otherwise

**Return type**

[bool](https://docs.python.org/3/library/functions.html#bool)

# custom\_parameters\_equal(*other*)

Determines, if two custom ProblemFilters are:

- of the same type
- equal in terms of their custom parameters

This method explicitly DOES NOT CHECK the equality of start\_line and end\_line!

# **Parameters**

other ([ProblemFilter](#page-36-0)) – second custom ProblemFilter to be compared with the current one

#### <span id="page-38-1"></span>**Returns**

True, if the other custom ProblemFilter is equal to the current one with respect to its type and custom parameters, False otherwise

### **Return type**

[bool](https://docs.python.org/3/library/functions.html#bool)

### class latexbuddy.preprocessor.WhitelistKeyProblemFilter(*wl\_key*, *start\_line*, *end\_line=None*)

WhitelistKeyProblemFilter implementation that filters problems, if they have been created with a specified whitelist key.

#### **Parameters**

- $w1$ <sub>key</sub>  $(str)$  $(str)$  $(str)$  –
- start\_line  $(int)$  $(int)$  $(int)$  –
- end\_line  $(int / None)$  $(int / None)$  $(int / None)$  –

#### custom\_match(*problem*)

Matches a given Problem object based on custom parameters of the subclass implementation.

#### **Parameters**

problem ([Problem](#page-30-0)) – Problem object to be examined

# **Returns**

True, if the problem matches all custom requirements, False otherwise

**Return type**

[bool](https://docs.python.org/3/library/functions.html#bool)

# custom\_parameters\_equal(*other*)

Determines, if two custom ProblemFilters are:

- of the same type
- equal in terms of their custom parameters

This method explicitly DOES NOT CHECK the equality of start\_line and end\_line!

#### **Parameters**

other ([ProblemFilter](#page-36-0)) – second custom ProblemFilter to be compared with the current one

#### **Returns**

True, if the other custom ProblemFilter is equal to the current one with respect to its type and custom parameters, False otherwise

### **Return type**

[bool](https://docs.python.org/3/library/functions.html#bool)

# **3.6.8 Utilities**

# <span id="page-38-0"></span>**Exceptions**

This module defines standard exceptions that are to be raised when certain application-specific errors occur.

#### exception latexbuddy.exceptions.ConfigOptionError

Base Exception for errors related to loading configurations.

### <span id="page-39-2"></span>exception latexbuddy.exceptions.ConfigOptionNotFoundError

Describes a ConfigOptionNotFoundError.

This error is raised when a requested config entry doesn't exist.

# exception latexbuddy.exceptions.ConfigOptionVerificationError

Describes a ConfigOptionVerificationError.

This error is raised when a requested config entry does not meet the specified criteria.

# exception latexbuddy.exceptions.ExecutableNotFoundError

This error is raised when LaTeXBuddy can not locate a third-party executable dependency on the system it is running on.

## exception latexbuddy.exceptions.LanguageNotSupportedError

This error is raised when LaTeXBuddy or a submodule does not support the configured language.

## **Logging**

### <span id="page-39-0"></span>**Messages**

This module defines standard messages that are to be printed to the command line as well as builders for those.

# <span id="page-39-1"></span>**Tools**

This module contains various utility tools.

#### latexbuddy.tools.absolute\_to\_linecol(*text*, *position*)

Calculates line and column number for an absolute character position.

# **Parameters**

- text  $(str)$  $(str)$  $(str)$  text of file to find line: col position for
- **position**  $(int)$  $(int)$  $(int)$  absolute 0-based character position

#### **Returns**

line number, column number, line offsets

#### **Return type**

[tuple](https://docs.python.org/3/library/stdtypes.html#tuple)[\[int,](https://docs.python.org/3/library/functions.html#int) [int,](https://docs.python.org/3/library/functions.html#int) [list\[](https://docs.python.org/3/library/stdtypes.html#list)[int\]](https://docs.python.org/3/library/functions.html#int)]

## latexbuddy.tools.add\_whitelist\_console(*whitelist\_file*, *to\_add*)

Adds a list of keys to the Whitelist. Keys should be valid keys, ideally copied from LaTeXBuddy HTML Output.

#### **Parameters**

- whitelist file Path to whitelist file
- to\_add list of keys

#### latexbuddy.tools.add\_whitelist\_from\_file(*whitelist\_file*, *file\_to\_parse*, *lang*)

Takes in a list of words and creates their respective keys, then adds them to whitelist. Words in the file\_to\_parse should all be from the same language. Each line represents a single Word.

#### **Parameters**

- whitelist\_file Path to whitelist file
- file\_to\_parse Path to wordlist

• Lang – language of the words in the wordlist

<span id="page-40-0"></span>class latexbuddy.tools.classproperty(*fget=None*, *fset=None*, *fdel=None*, *doc=None*)

Provides a way to implement a python property with class-level accessibility.

latexbuddy.tools.convert\_file\_to\_absolute(*unchecked\_files*, *root\_dir*)

Converts a relative path to an absolute if needed.

#### **Parameters**

• unchecked\_files (list [[pathlib.Path\]](https://docs.python.org/3/library/pathlib.html#pathlib.Path)) – the list of unchecked\_files

• root\_dir  $(str)$  $(str)$  $(str)$  – the root directory

#### **Returns**

the absolute path

**Return type** *[Path](https://docs.python.org/3/library/pathlib.html#pathlib.Path)*

#### latexbuddy.tools.execute(*\*cmd*, *encoding='ISO8859-1'*)

Executes a terminal command with subprocess.

See usage example in latexbuddy.aspell.

### **Parameters**

- $cmd (str)$  $cmd (str)$  $cmd (str)$  command name and arguments
- encoding  $(str)$  $(str)$  $(str)$  output encoding

#### **Returns**

command output

**Return type**

[str](https://docs.python.org/3/library/stdtypes.html#str)

# latexbuddy.tools.execute\_background(*\*cmd*)

Executes a terminal command in background.

# **Parameters**

 $cmd (str) – command name and arguments$  $cmd (str) – command name and arguments$  $cmd (str) – command name and arguments$ 

#### **Returns**

subprocess instance of the executed command

### **Return type**

*[Popen](https://docs.python.org/3/library/subprocess.html#subprocess.Popen)*

latexbuddy.tools.execute\_no\_errors(*\*cmd*, *encoding='ISO8859-1'*)

Executes a terminal command while suppressing errors.

### **Parameters**

- $cmd (str)$  $cmd (str)$  $cmd (str)$  command name and arguments
- encoding  $(str)$  $(str)$  $(str)$  output encoding

#### **Returns**

command output

# **Return type**

[str](https://docs.python.org/3/library/stdtypes.html#str)

<span id="page-41-0"></span>latexbuddy.tools.execute\_no\_exceptions(*function\_call*, *error\_message='An error occurred while executing lambda function'*, *traceback\_log\_level=None*)

Calls a function and catches any Exception that is raised during this.

If an Exception is caught, the function is aborted and the error is logged, but as the Exception is caught, the program won't crash.

### **Parameters**

- function\_call  $(Callable[[], None])$  $(Callable[[], None])$  $(Callable[[], None])$  function to be executed
- error\_message  $(str)$  $(str)$  $(str)$  custom error message displayed in the console
- traceback\_log\_level ([str](https://docs.python.org/3/library/stdtypes.html#str) | None) sets the log\_level that is used to log the error traceback. If it is None, no traceback will be logged. Valid values are: "DEBUG", "INFO", "WARNING", "ERROR"

#### **Return type**

None

# latexbuddy.tools.find\_executable(*name*, *to\_install=None*, *err\_logger=<Logger latexbuddy.tools (DEBUG)>*, *log\_errors=True*)

Finds path to an executable. If the executable can not be located, an error message is logged to the specified logger, otherwise the executable's path is logged as a debug message.

This uses 'which', i.e. the executable should at least be in user's \$PATH

#### **Parameters**

- name  $(str)$  $(str)$  $(str)$  executable name
- to\_install ([str](https://docs.python.org/3/library/stdtypes.html#str) | None) correct name of the program or project which the requested executable belongs to (used in log messages)
- err\_logger ([Logger](https://docs.python.org/3/library/logging.html#logging.Logger)) custom logger to be used for logging debug/error messages
- log\_errors ([bool](https://docs.python.org/3/library/functions.html#bool)) specifies whether or not this method should log an error message, if the executable can not be located; if this is False, a debug message will be logged instead

#### **Returns**

path to the executable

#### **Raises**

[FileNotFoundError](https://docs.python.org/3/library/exceptions.html#FileNotFoundError) – if the executable couldn't be found

#### **Return type**

[str](https://docs.python.org/3/library/stdtypes.html#str)

# latexbuddy.tools.get\_abs\_path(*path*)

Gets absolute path of a string.

#### **Parameters**

path – the path

### **Returns**

the absolute path

#### **Return type**

*[Path](https://docs.python.org/3/library/pathlib.html#pathlib.Path)*

### latexbuddy.tools.get\_all\_paths\_in\_document(*file\_path*)

Checks files that are included in a file.

If the file includes more files, these files will also be checked.

<span id="page-42-0"></span>:param file path:a string, containing file path :return: the files to check

#### **Parameters**

file\_path  $(Path)$  $(Path)$  $(Path)$  –

#### **Return type**

[list](https://docs.python.org/3/library/stdtypes.html#list)[\[pathlib.Path\]](https://docs.python.org/3/library/pathlib.html#pathlib.Path)

# latexbuddy.tools.get\_command\_string(*cmd*)

Constructs a command string from a tuple of arguments.

## **Parameters**

 $cmd (tuple [str]) - tuple of command line arguments$  $cmd (tuple [str]) - tuple of command line arguments$  $cmd (tuple [str]) - tuple of command line arguments$ 

#### **Returns**

the command string

#### **Return type**

[str](https://docs.python.org/3/library/stdtypes.html#str)

# latexbuddy.tools.get\_line\_offsets(*text*)

Calculates character offsets for each line in the file.

Indices correspond to the line numbers, but are 0-based. For example, if first 4 lines contain 100 characters  $(including line breaks), result[4] will be 100. result[0] = 0.$ 

This is a port of YaLaFi's get\_line\_starts() function.

#### **Parameters**

**text**  $(str)$  $(str)$  $(str)$  – contents of file to find offsets for

#### **Returns**

list of line offsets with indices representing 0-based line numbers

**Return type** [list](https://docs.python.org/3/library/stdtypes.html#list)[\[int\]](https://docs.python.org/3/library/functions.html#int)

#### latexbuddy.tools.is\_binary(*file\_bytes*)

Detects whether the bytes of a file contain binary code or not.

For correct detection, it is recommended, that at least 1024 bytes were read.

#### **Sources:**

- <https://stackoverflow.com/a/7392391/4735420>
- <https://github.com/file/file/blob/f2a6e7cb7d/src/encoding.c#L151-L228>

# **Parameters**

file\_[bytes](https://docs.python.org/3/library/stdtypes.html#bytes)  $(bytes)$  – bytes of a file

# **Returns**

True, if the file is binary, False otherwise

### **Return type**

[bool](https://docs.python.org/3/library/functions.html#bool)

# latexbuddy.tools.kill\_background\_process(*process*)

Kills previously opened background process.

For example, it can accept the return value of execute\_background() as argument.

#### **Parameters**

process ([Popen](https://docs.python.org/3/library/subprocess.html#subprocess.Popen)) – subprocess instance of the process

<span id="page-43-2"></span>latexbuddy.tools.match\_lines(*lines*, *unchecked\_files*, *checked\_files*)

Matches the lines with the given regexes.

### **Parameters**

- lines  $(list[str])$  $(list[str])$  $(list[str])$  $(list[str])$  the lines
- unchecked\_files ([list\[](https://docs.python.org/3/library/stdtypes.html#list)[pathlib.Path\]](https://docs.python.org/3/library/pathlib.html#pathlib.Path)) -
- checked\_files ([list](https://docs.python.org/3/library/stdtypes.html#list)[\[pathlib.Path\]](https://docs.python.org/3/library/pathlib.html#pathlib.Path)) -

## **Unchecked\_files**

the unchecked\_files

**Checked\_files** the checked\_files

### **Returns**

the unchecked\_files

# **Return type**

[list](https://docs.python.org/3/library/stdtypes.html#list)[\[pathlib.Path\]](https://docs.python.org/3/library/pathlib.html#pathlib.Path)

# latexbuddy.tools.perform\_whitelist\_operations(*args*)

Performs whitelist operations.

**Parameters**  $args$  ([Namespace](https://docs.python.org/3/library/argparse.html#argparse.Namespace)) – the args

## latexbuddy.tools.texify\_path(*path*)

Adds .tex to a file path if needed.

**Parameters**

**path**  $(str)$  $(str)$  $(str)$  – the path

**Returns** the texified path

**Return type**

*[Path](https://docs.python.org/3/library/pathlib.html#pathlib.Path)*

# <span id="page-43-0"></span>**3.7 Built-in modules**

# <span id="page-43-1"></span>**3.7.1 aspell**

This module defines the connection between LaTeXBuddy and GNU Aspell.

class latexbuddy.modules.aspell.Aspell

# static find\_languages()

Returns all languages supported by the current aspell installation. Omits specific language variations like 'en-variant\_0'.

# **Returns**

list of supported languages in str format

**Return type**

[list](https://docs.python.org/3/library/stdtypes.html#list)[\[str\]](https://docs.python.org/3/library/stdtypes.html#str)

#### <span id="page-44-1"></span>format\_errors(*out*, *line\_number*, *file*)

Parses Aspell errors and returns list of Problems.

## **Parameters**

- line\_number  $(int)$  $(int)$  $(int)$  the line number for the location
- out  $(list[str] )$  $(list[str] )$  $(list[str] )$  $(list[str] )$  line-split output of the aspell command
- file ([TexFile](#page-28-0)) the file path

#### **Return type**

[list\[](https://docs.python.org/3/library/stdtypes.html#list)*[latexbuddy.problem.Problem](#page-30-0)*]

# run\_checks(*config*, *file*)

Runs the Aspell checks on a file and returns the results as a list.

Requires Aspell to be set up.

#### **Parameters**

- config ([ConfigLoader](#page-27-0)) the configuration options of the calling LaTeXBuddy instance
- file ([TexFile](#page-28-0)) LaTeX file to be checked (with built-in detex option)

#### **Return type**

[list\[](https://docs.python.org/3/library/stdtypes.html#list)*[latexbuddy.problem.Problem](#page-30-0)*]

# <span id="page-44-0"></span>**3.7.2 BibTeX**

# class latexbuddy.modules.bib\_checkers.BibtexDuplicates

# run\_checks(*config*, *file*)

Runs the checks and returns a list of discovered problems.

### **Parameters**

- config ([ConfigLoader](#page-27-0)) the configuration options of the calling LaTeXBuddy instance
- file ([TexFile](#page-28-0)) LaTeX file to be checked (with built-in detex option)

#### **Return type**

[list\[](https://docs.python.org/3/library/stdtypes.html#list)*[latexbuddy.problem.Problem](#page-30-0)*]

#### class latexbuddy.modules.bib\_checkers.NewerPublications

#### run\_checks(*config*, *file*)

Runs the checks and returns a list of discovered problems.

#### **Parameters**

- **config** ([ConfigLoader](#page-27-0)) the configuration options of the calling LaTeXBuddy instance
- file ([TexFile](#page-28-0)) LaTeX file to be checked (with built-in detex option)

#### **Return type**

[list\[](https://docs.python.org/3/library/stdtypes.html#list)*[latexbuddy.problem.Problem](#page-30-0)*]

#### latexbuddy.modules.bib\_checkers.get\_bibfile(*file*)

Checks the given file text for a ibliography{} command and returns the full path of the input BibTeX file. For now only works with a single BibTeX file.

# <span id="page-45-2"></span>**Parameters**

file ([TexFile](#page-28-0)) – TexFile object of the LaTeX file to check

### **Returns**

**Return type**

[pathlib.Path](https://docs.python.org/3/library/pathlib.html#pathlib.Path) | None

latexbuddy.modules.bib\_checkers.parse\_bibfile(*bibfile*)

Parses the given BibTeX file to extract the publications.

# **Parameters** bibfile (Path) – Path object of the BibTeX file to be parsed

### **Returns**

the title, year, and BibTeX Id of each publication as 3-Tuple

#### **Return type**

[\(str,](https://docs.python.org/3/library/stdtypes.html#str) [str,](https://docs.python.org/3/library/stdtypes.html#str) [str\)](https://docs.python.org/3/library/stdtypes.html#str)

# <span id="page-45-0"></span>**3.7.3 ChkTeX**

This module defines the connection between LaTeXBuddy and ChkTeX.

ChkTeX Documentation: <https://www.nongnu.org/chktex/ChkTeX.pdf>

# <span id="page-45-1"></span>**3.7.4 Diction**

# class latexbuddy.modules.diction.Diction

# format\_errors(*out*, *original*, *file*, *texfile*)

Parses diction errors and returns list of Problems.

# **Parameters**

- original  $(list[str])$  $(list[str])$  $(list[str])$  $(list[str])$  lines of file to check as list
- out  $(iist[str])$  $(iist[str])$  $(iist[str])$  line split output of the diction command with empty lines removed
- file the file path

#### **Return type**

[list\[](https://docs.python.org/3/library/stdtypes.html#list)*[latexbuddy.problem.Problem](#page-30-0)*]

# run\_checks(*config*, *file*)

Runs the checks and returns a list of discovered problems.

### **Parameters**

- **config** ([ConfigLoader](#page-27-0)) the configuration options of the calling LaTeXBuddy instance
- file ([TexFile](#page-28-0)) LaTeX file to be checked (with built-in detex option)

# **Return type**

[list\[](https://docs.python.org/3/library/stdtypes.html#list)*[latexbuddy.problem.Problem](#page-30-0)*]

# <span id="page-46-1"></span><span id="page-46-0"></span>**3.7.5 LanguageTool**

This module defines the connection between LaTeXBuddy and LanguageTool.

#### class latexbuddy.modules.languagetool.LanguageTool

Wraps the LanguageTool API calls to check files.

## check\_tex(*file*)

Runs the LanguageTool checks on a file.

#### **Parameters**

file ([TexFile](#page-28-0)) – the file to run checks on

**Return type** [list\[](https://docs.python.org/3/library/stdtypes.html#list)*[latexbuddy.problem.Problem](#page-30-0)*]

### execute\_commandline\_request(*file*)

Execute the LanguageTool command line app to check the text.

**Parameters**

file ([TexFile](#page-28-0)) – TexFile object representing the file to be checked

#### **Returns**

app's response

**Return type** [dict](https://docs.python.org/3/library/stdtypes.html#dict) | None

# find\_disabled\_rules(*config*)

Reads all disabled rules and categories from the specified configuration and saves the result in the instance.

# **Parameters**

config ([ConfigLoader](#page-27-0)) – configuration options to be read

**Return type**

None

# find\_languagetool\_command()

Searches for the LanguageTool command line app.

This method also checks if Java is installed.

**Return type** None

# find\_languagetool\_command\_prefix()

Finds the prefix of the shell command executing LanguageTool in the commandline.

**Return type**

[list](https://docs.python.org/3/library/stdtypes.html#list)[\[str\]](https://docs.python.org/3/library/stdtypes.html#str)

#### find\_supported\_languages()

Acquires a list of supported languages from the version of LanguageTool that is currently used.

**Return type**

[list](https://docs.python.org/3/library/stdtypes.html#list)[\[str\]](https://docs.python.org/3/library/stdtypes.html#str)

# static format\_errors(*raw\_problems*, *file*)

Parses LanguageTool errors and converts them to LaTeXBuddy Error objects.

**Parameters**

• raw\_problems  $(dict)$  $(dict)$  $(dict)$  – LanguageTool's error output

• file ([TexFile](#page-28-0)) – TexFile object representing the file to be checked

#### <span id="page-47-0"></span>**Return type**

[list\[](https://docs.python.org/3/library/stdtypes.html#list)*[latexbuddy.problem.Problem](#page-30-0)*]

### lt\_languages\_get\_request(*server\_url*)

Sends a GET request to the specified URL in order to retrieve a JSON formatted list of supported languages by the server.

If the response format is invalid, this method will most likely fail with an exception.

**Parameters** server\_url  $(str)$  $(str)$  $(str)$  –

```
Return type
    list[str]
```
lt\_post\_request(*file*, *server\_url*)

Send a POST request to the LanguageTool server to check the text.

#### **Parameters**

- file ([TexFile](#page-28-0)) TexFile object representing the file to be checked
- server\_url  $(str)$  $(str)$  $(str)$  URL of the LanguageTool server

#### **Returns**

server's response

**Return type**

[dict](https://docs.python.org/3/library/stdtypes.html#dict) | None

# matches\_language\_regex(*language*)

Determines whether a given string is a language code by matching it against a regular expression.

**Parameters** language  $(str)$  $(str)$  $(str)$  –

**Return type**

[bool](https://docs.python.org/3/library/functions.html#bool)

#### static parse\_error\_replacements(*json\_replacements*, *max\_elements=5*)

Converts LanguageTool's replacements to LaTeXBuddy suggestions list.

#### **Parameters**

- json\_replacements (list [[dict\]](https://docs.python.org/3/library/stdtypes.html#dict)) list of LT's replacements for a particular word
- $max$ -elements  $(int)$  $(int)$  $(int)$  Caps the number of replacements for the given error

#### **Returns**

list of string values of said replacements

#### **Return type**

[list](https://docs.python.org/3/library/stdtypes.html#list)[\[str\]](https://docs.python.org/3/library/stdtypes.html#str)

# run\_checks(*config*, *file*)

Runs the LanguageTool checks on a file and returns the results as a list.

Requires LanguageTool (server) to be set up. Local or global servers can be used.

#### **Parameters**

• config ([ConfigLoader](#page-27-0)) – the configuration options of the calling LaTeXBuddy instance

• file ([TexFile](#page-28-0)) – LaTeX file to be checked (with built-in detex option)

#### **Return type**

[list\[](https://docs.python.org/3/library/stdtypes.html#list)*[latexbuddy.problem.Problem](#page-30-0)*]

# <span id="page-48-0"></span>class latexbuddy.modules.languagetool.LanguageToolLocalServer

Defines an instance of a local LanguageTool deployment.

# static find\_free\_port(*port=None*)

Tries to find a free port for the LanguageTool server.

# **Parameters**

**port**  $(int)$  $(int)$  $(int)$  – port to check first

#### **Returns**

a free port that the LanguageTool server can listen at

#### **Return type**

[int](https://docs.python.org/3/library/functions.html#int)

#### get\_server\_run\_command()

Searches for the LanguageTool server executable.

This method also checks if Java is installed.

#### **Return type** None

# static is\_port\_in\_use(*port*)

Checks if a port is already in use.

# **Parameters**

**port**  $(int)$  $(int)$  $(int)$  – port to check

#### **Returns**

True if port already in use, False otherwise

**Return type** [bool](https://docs.python.org/3/library/functions.html#bool)

#### start\_local\_server(*port=8081*)

Starts the LanguageTool server locally.

### **Parameters**

**port**  $(int)$  $(int)$  $(int)$  – port for the server to listen at

#### **Returns**

the actual port of the server

#### **Return type** [int](https://docs.python.org/3/library/functions.html#int)

stop\_local\_server()

Stops the local LanguageTool server process.

**Return type** None

#### wait\_till\_server\_up()

Waits for the LanguageTool server to start.

# **Raises**

[ConnectionError](https://docs.python.org/3/library/exceptions.html#ConnectionError) – if server didn't start

#### **Return type** None

<span id="page-49-5"></span>class latexbuddy.modules.languagetool.Mode(*value*, *names=None*, *\**, *module=None*, *qualname=None*, *type=None*, *start=1*, *boundary=None*)

Describes the LanguageTool mode.

LanguageTool can be run as a command line program, a local server, or a remote server.

# <span id="page-49-1"></span>**3.7.6 Log filter**

class latexbuddy.modules.logfilter.LogFilter

A Filter for log files.

Using TexFilt: <https://www.ctan.org/tex-archive/support/texfilt>

# format\_problems(*raw\_problems\_path*, *file*)

Formats the output to a List of Problems.

### **Parameters**

- raw\_problems\_path ([Path](https://docs.python.org/3/library/pathlib.html#pathlib.Path)) Path to TexFilt output
- file ([TexFile](#page-28-0)) file to check

# **Returns**

a list of problems

# **Return type**

[list\[](https://docs.python.org/3/library/stdtypes.html#list)*[latexbuddy.problem.Problem](#page-30-0)*]

# run\_checks(*config*, *file*)

Runs the Texfilt checks on a file and returns the results as a list.

# **Parameters**

- config ([ConfigLoader](#page-27-0)) configurations of the LaTeXBuddy instance
- file ([TexFile](#page-28-0)) the file to run checks on

### **Returns**

a list of problems

# **Return type**

[list\[](https://docs.python.org/3/library/stdtypes.html#list)*[latexbuddy.problem.Problem](#page-30-0)*]

# <span id="page-49-2"></span>**3.7.7 Own checkers**

# <span id="page-49-3"></span>**3.7.8 Proselint**

<span id="page-49-4"></span>**3.7.9 Yalafi**

# <span id="page-49-0"></span>**3.8 Server API Reference**

class latexbuddy.flask\_app.FlaskConfigLoader(*output\_dir*, *language*, *module\_selector\_mode*, *module\_selection*, *whitelist\_id*)

# **Parameters**

- output\_dir  $(Path)$  –
- language  $(str \mid None)$  $(str \mid None)$  $(str \mid None)$  –
- module\_selector\_mode ([str](https://docs.python.org/3/library/stdtypes.html#str) | None) -
- module\_selection  $(str / None)$  $(str / None)$  $(str / None)$  –
- whitelist\_id  $(str / None)$  $(str / None)$  $(str / None)$  –

# **CHAPTER**

# **FOUR**

# **DEVELOPER'S GUIDE**

# <span id="page-52-1"></span><span id="page-52-0"></span>**4.1 Environment setup**

# **4.1.1 OS**

You can code on any system you want! However, since the project is in the first place targeted at the user of Unix-like systems, we highly recommend you install on. Here are some user-friendly distributions for you to try out:

- [Ubuntu](https://ubuntu.com/) probably, the most popular distro. Software Center, snap and apt will get you assessed with all the tools you need.
- [Fedora](https://getfedora.org/) another very popular distro. A repo for PyCharm is shipped with the OS!

Ubuntu and Fedora offer different desktop environments. If you want a macOS-like experience with little clutter and sleek designs, choose GNOME-based variants (the default ones). If you are more familiar with Windows and/or want the highest degree of customizability, choose KDE- or XFCE-based versions (Kubuntu, Fedora KDE). If you only care about performance, choose Xfce-based versions (Xubuntu, Fedora Xfce).

Users of macOS should be fine on their own. It is however recommended they install [Homebrew](https://brew.sh/) for easier package management.

Windows users can also try [WSL](https://docs.microsoft.com/windows/wsl/) and use Linux together with Windows with a good editor support (e.g. remote execution and debugging).

# **4.1.2 Code Editor**

LaTeXBuddy is a (relatively big) Python-based project, so editing it with just a Notepad would be silly. We recommend you install a "smart" code editor, like [Visual Studio Code,](https://code.visualstudio.com/) or an IDE, like [PyCharm.](https://www.jetbrains.com/pycharm/) Or, if you know what you're doing, you can use Vim.

# **PyCharm**

PyCharm offers the best toolchain for a developer, but can be a bit too heavy on CPU and RAM. Community edition will work fine, but for a better support for Web Frameworks (which partly power LaTeXBuddy) it is recommended you use the Professional version. [It can be obtained for free if you're a student or a teacher.](https://www.jetbrains.com/community/education/)

# **4.1.3 Git**

Make sure you've got [Git](https://git-scm.com/) installed.

If you're on macOS or Linux, you either already have it installed or can easily install it from a package manager. For macOS use [Homebrew,](https://brew.sh/) for other Linux repos it can be different; consult Google for "{DISTRO} package manager".

If you use Windows (without WSL), install Git from the [official website.](https://git-scm.com/) Choose "Git Bash" as your shell as it offers a Linux-like experience.

Most of Git's initial settings are okay, however it still needs to be configured. First and foremost, your name and email; execute the following commands:

```
git config --global user.name "Max Mustermann" # replace with your name
git config --global user.email "m.mustermann@example.de" # replace with your email
```
You can also set this up on a per-project basis. Navigate to the repository and replace  $-\text{global with } -\text{local in the}$ commands above. This will update your email and name for the repository you're in.

When a Git conflict comes our way, we want to rebase our changes rather than merge them — this makes the git tree look cleaner. Execute

git config --global pull.rebase true

# **Client**

For easier work you may want to use a Git GUI client. Luckily, there is a plethora of choices for you! VSCode and PyCharm offer very robust built-in Git editors. Other good choices include, but are not limited to: [Fork,](https://fork.dev/) [GitHub](https://desktop.github.com/) [Desktop,](https://desktop.github.com/) [GitKraken,](https://www.gitkraken.com/) [Sourcetree,](https://www.sourcetreeapp.com/) etc.

# **4.1.4 Python**

Obviously, a version of [Python](https://www.python.org/) is required for you to develop LaTeXBuddy.

It is recommended, that the development is done using the latest Python 3 version (as this is written, it's 3.11.1). However, since the app aims to support Python versions down to 3.7, it is also recommended, that you have this version installed as well.

**Note:** on Ubuntu and other Debian-based distros it takes a long time until the newest Python version arrives to the package manager repositories. It can be, that 3.8 is the newest version you can install. It's okay; however, if you want to have the newest version, use a Python version manager or build the needed version from sources.

To be able to "juggle" around Python versions easily, a Python version manager is recommended. [pyenv](https://github.com/pyenv/pyenv) is pretty much the standard.

Windows users can also install both Python 3.7 and Python 3.11 from .exe installers and set up their editors to use separate versions for separate occasions.

# **4.1.5 Poetry**

[Poetry](https://python-poetry.org/) is the dependency management tool that we use. It is crucial that you install it. You can install it via pip, however it's highly recommended that you use [the provided install scripts.](https://python-poetry.org/docs/#installing-with-the-official-installer)

# **4.1.6 pre-commit**

Last but not least, we use [pre-commit](https://pre-commit.com/) for Git hook management. It will run all the linting and formatting tools every time you commit, so you won't forget it.

Install [pre-commit](https://pre-commit.com/) as described on the website, and install the hooks:

pre-commit install

# **PYTHON MODULE INDEX**

<span id="page-56-0"></span>l

latexbuddy.buddy, [23](#page-26-1) latexbuddy.config\_loader, [24](#page-27-1) latexbuddy.exceptions, [35](#page-38-0) latexbuddy.flask\_app, [46](#page-49-0) latexbuddy.messages, [36](#page-39-0) latexbuddy.module\_loader, [26](#page-29-0) latexbuddy.modules.aspell, [40](#page-43-1) latexbuddy.modules.bib\_checkers, [41](#page-44-0) latexbuddy.modules.chktex, [42](#page-45-0) latexbuddy.modules.diction, [42](#page-45-1) latexbuddy.modules.languagetool, [43](#page-46-0) latexbuddy.modules.logfilter, [46](#page-49-1) latexbuddy.modules.own\_checkers, [46](#page-49-2) latexbuddy.modules.proselint\_checker, [46](#page-49-3) latexbuddy.modules.yalafi\_checker, [46](#page-49-4) latexbuddy.output, [29](#page-32-0) latexbuddy.preprocessor, [31](#page-34-0) latexbuddy.problem, [27](#page-30-2) latexbuddy.texfile, [25](#page-28-1) latexbuddy.tools, [36](#page-39-1)

# **INDEX**

# <span id="page-58-0"></span>A

- absolute\_to\_linecol() (*in module latexbuddy.tools*), [36](#page-39-2)
- add\_basic\_problem\_intervals() (*in module latexbuddy.output*), [29](#page-32-1)
- add\_error() (*latexbuddy.buddy.LatexBuddy static method*), [23](#page-26-2)
- add\_to\_whitelist() (*latexbuddy.buddy.LatexBuddy static method*), [23](#page-26-2)
- add\_whitelist\_console() (*in module latexbuddy.tools*), [36](#page-39-2)
- add\_whitelist\_from\_file() (*in module latexbuddy.tools*), [36](#page-39-2)
- apply\_preprocessor\_filter() (*latexbuddy.preprocessor.Preprocessor method*), [32](#page-35-0)
- Aspell (*class in latexbuddy.modules.aspell*), [40](#page-43-2)

# B

better\_eq() (*latexbuddy.problem.Problem method*), [27](#page-30-3) BibtexDuplicates (*class in latexbuddy.modules.bib\_checkers*), [41](#page-44-1)

# C

```
check_tex() (latexbuddy.modules.languagetool.LanguageTool
method), 28
         method), 43
check_whitelist() (latexbuddy.buddy.LatexBuddy
        static method), 23
classproperty (class in latexbuddy.tools), 37
ConfigLoader (class in latexbuddy.config_loader), 24
ConfigOptionError, 35
ConfigOptionNotFoundError, 35
ConfigOptionVerificationError, 36
convert_file_to_absolute() (in module la-
         texbuddy.tools), 37
create_empty_line_interval_list() (in module
         latexbuddy.output), 29
custom_match()(latexbuddy.preprocessor.LineProblemFift&ecute_module()
         method), 31
custom_match()(latexbuddy.preprocessor.ModuleProblemFilterte_no_errors()(in module latexbuddy.tools37
        method), 32
                                                    Diction (class in latexbuddy.modules.diction), 42
                                                    E
                                                    end() (latexbuddy.preprocessor.ProblemFilter method),
                                                             34
                                                    ExecutableNotFoundError, 36
                                                    execute() (in module latexbuddy.tools), 37
                                                    execute_background() (in module latexbuddy.tools),
                                                             37
                                                    execute_commandline_request() (la-
                                                             texbuddy.modules.languagetool.LanguageTool
                                                             method), 43
                                                                           execute_module() (latexbuddy.buddy.LatexBuddy
                                                             static method), 23
                                                    execute_no_exceptions() (in module la-
                                                             texbuddy.tools), 37
```
custom\_match() (*latexbuddy.preprocessor.ProblemFilter method*), [33](#page-36-1) custom\_match() (*latexbuddy.preprocessor.SeverityProblemFilter method*), [34](#page-37-0) custom\_match() (*latexbuddy.preprocessor.WhitelistKeyProblemFilter method*), [35](#page-38-1) custom\_parameters\_equal() (*latexbuddy.preprocessor.LineProblemFilter method*), [31](#page-34-1) custom\_parameters\_equal() (*latexbuddy.preprocessor.ModuleProblemFilter method*), [32](#page-35-0) custom\_parameters\_equal() (*latexbuddy.preprocessor.ProblemFilter method*), [33](#page-36-1) custom\_parameters\_equal() (*latexbuddy.preprocessor.SeverityProblemFilter method*), [34](#page-37-0) custom\_parameters\_equal() (*la-*

*texbuddy.preprocessor.WhitelistKeyProblemFilter method*), [35](#page-38-1)

default() (*latexbuddy.problem.ProblemJSONEncoder*

# D

# F

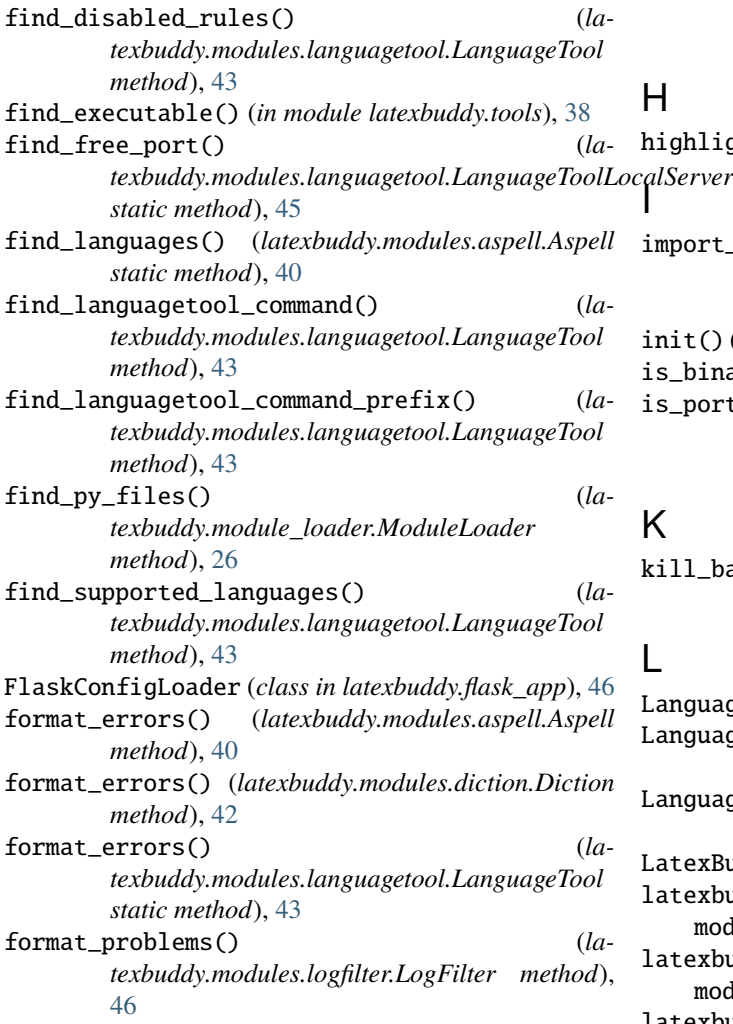

# G

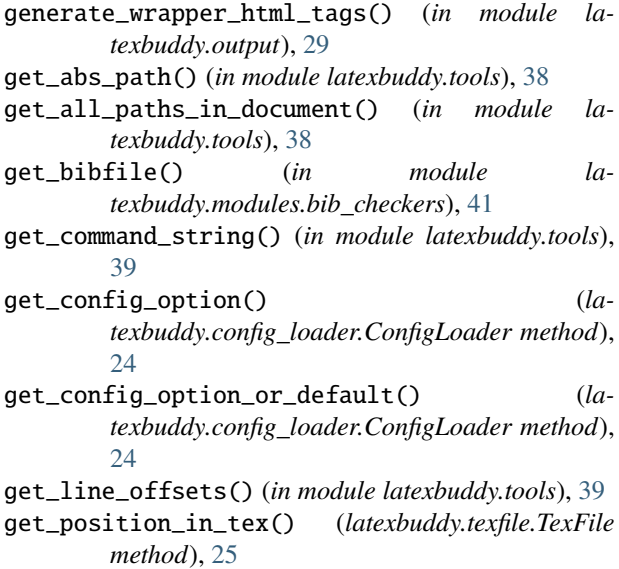

get\_server\_run\_command() (*latexbuddy.modules.languagetool.LanguageToolLocalServer method*), [45](#page-48-0)

# $H$

```
highlight() (in module latexbuddy.output), 29
import_py_files() (la-
       texbuddy.module_loader.ModuleLoader
       method), 26
init() (latexbuddy.buddy.LatexBuddy static method), 23
is_binary() (in module latexbuddy.tools), 39
is_port_in_use() (la-
       texbuddy.modules.languagetool.LanguageToolLocalServer
       static method), 45
```
# K

kill\_background\_process() (*in module latexbuddy.tools*), [39](#page-42-0)

# L

```
LanguageNotSupportedError, 36
LanguageTool (class in la-
        texbuddy.modules.languagetool), 43
LanguageToolLocalServer (class in la-
        texbuddy.modules.languagetool), 45
LatexBuddy (class in latexbuddy.buddy), 23
latexbuddy.buddy
    module, 23
latexbuddy.config_loader
    module, 24
latexbuddy.exceptions
    module, 35
latexbuddy.flask_app
    module, 46
latexbuddy.messages
    module, 36
latexbuddy.module_loader
    module, 26
latexbuddy.modules.aspell
    module, 40
latexbuddy.modules.bib_checkers
    module, 41
latexbuddy.modules.chktex
    module, 42
latexbuddy.modules.diction
    module, 42
latexbuddy.modules.languagetool
    module, 43
latexbuddy.modules.logfilter
    module, 46
```

```
latexbuddy.modules.own_checkers
```
module, [46](#page-49-5) latexbuddy.modules.proselint\_checker module, [46](#page-49-5) latexbuddy.modules.yalafi\_checker module, [46](#page-49-5) latexbuddy.output module, [29](#page-32-1) latexbuddy.preprocessor module, [31](#page-34-1) latexbuddy.problem module, [27](#page-30-3) latexbuddy.texfile module, [25](#page-28-2) latexbuddy.tools module, [36](#page-39-2) LineProblemFilter (*class in latexbuddy.preprocessor*), [31](#page-34-1) load\_configurations() (*latexbuddy.config\_loader.ConfigLoader method*),  $25$ load\_modules() (*latexbuddy.module\_loader.ModuleLoader method*), [26](#page-29-1) load\_selected\_modules() (*latexbuddy.module\_loader.ModuleLoader method*), [26](#page-29-1) load\_selected\_modules() (*latexbuddy.module\_loader.ModuleProvider method*), [27](#page-30-3) LogFilter (*class in latexbuddy.modules.logfilter*), [46](#page-49-5) lt\_languages\_get\_request() (*latexbuddy.modules.languagetool.LanguageTool method*), [44](#page-47-0) lt\_post\_request() (*latexbuddy.modules.languagetool.LanguageTool method*), [44](#page-47-0)

# M

mark\_intervals\_in\_tex() (*in module latexbuddy.output*), [29](#page-32-1) mark\_intervals\_in\_tex\_line() (*in module latexbuddy.output*), [30](#page-33-0) match() (*latexbuddy.preprocessor.ProblemFilter method*), [34](#page-37-0) match\_lines() (*in module latexbuddy.tools*), [40](#page-43-2) matches\_language\_regex() (*latexbuddy.modules.languagetool.LanguageTool method*), [44](#page-47-0) matches\_preprocessor\_filter() (*latexbuddy.preprocessor.Preprocessor method*), [32](#page-35-0) Mode (*class in latexbuddy.modules.languagetool*), [46](#page-49-5) module latexbuddy.buddy, [23](#page-26-2) latexbuddy.config\_loader, [24](#page-27-2)

latexbuddy.exceptions, [35](#page-38-1) latexbuddy.flask\_app, [46](#page-49-5) latexbuddy.messages, [36](#page-39-2) latexbuddy.module\_loader, [26](#page-29-1) latexbuddy.modules.aspell, [40](#page-43-2) latexbuddy.modules.bib\_checkers, [41](#page-44-1) latexbuddy.modules.chktex, [42](#page-45-2) latexbuddy.modules.diction, [42](#page-45-2) latexbuddy.modules.languagetool, [43](#page-46-1) latexbuddy.modules.logfilter, [46](#page-49-5) latexbuddy.modules.own\_checkers, [46](#page-49-5) latexbuddy.modules.proselint\_checker, [46](#page-49-5) latexbuddy.modules.yalafi\_checker, [46](#page-49-5) latexbuddy.output, [29](#page-32-1) latexbuddy.preprocessor, [31](#page-34-1) latexbuddy.problem, [27](#page-30-3) latexbuddy.texfile, [25](#page-28-2) latexbuddy.tools, [36](#page-39-2) ModuleLoader (*class in latexbuddy.module\_loader*), [26](#page-29-1) ModuleProblemFilter (*class in la-*

*texbuddy.preprocessor*), [31](#page-34-1) ModuleProvider (*class in latexbuddy.module\_loader*), [27](#page-30-3)

# N

NewerPublications (*class in latexbuddy.modules.bib\_checkers*), [41](#page-44-1)

# O

output\_file() (*latexbuddy.buddy.LatexBuddy static method*), [23](#page-26-2)

- output\_html() (*latexbuddy.buddy.LatexBuddy static method*), [23](#page-26-2)
- output\_json() (*latexbuddy.buddy.LatexBuddy static method*), [24](#page-27-2)

# P

parse\_bibfile() (*in module latexbuddy.modules.bib\_checkers*), [42](#page-45-2) parse\_error\_replacements() (*latexbuddy.modules.languagetool.LanguageTool static method*), [44](#page-47-0) perform\_whitelist\_operations() (*in module latexbuddy.tools*), [40](#page-43-2) Preprocessor (*class in latexbuddy.preprocessor*), [32](#page-35-0) Problem (*class in latexbuddy.problem*), [27](#page-30-3) problem\_key() (*in module latexbuddy.output*), [30](#page-33-0) ProblemFilter (*class in latexbuddy.preprocessor*), [33](#page-36-1) ProblemJSONEncoder (*class in latexbuddy.problem*), [28](#page-31-1) ProblemSeverity (*class in latexbuddy.problem*), [28](#page-31-1)

# R

regex\_parse\_preprocessor\_comments() (*latexbuddy.preprocessor.Preprocessor method*),

### [32](#page-35-0)

render\_general\_html() (*in module latexbuddy.output*), [30](#page-33-0) resolve\_interval\_intersections() (*in module latexbuddy.output*), [30](#page-33-0) run\_checks() (*latexbuddy.modules.aspell.Aspell method*), [41](#page-44-1) run\_checks() (*latexbuddy.modules.bib\_checkers.BibtexDuplicates method*), [41](#page-44-1) run\_checks() (*latexbuddy.modules.bib\_checkers.NewerPublications method*), [41](#page-44-1) run\_checks() (*latexbuddy.modules.diction.Diction method*), [42](#page-45-2) run\_checks() (*latexbuddy.modules.languagetool.LanguageTool method*), [44](#page-47-0) run\_checks() (*latexbuddy.modules.logfilter.LogFilter method*), [46](#page-49-5) run\_tools() (*latexbuddy.buddy.LatexBuddy static method*), [24](#page-27-2)

# S

set\_language() (*in module latexbuddy.problem*), [28](#page-31-1) SeverityProblemFilter (*class in latexbuddy.preprocessor*), [34](#page-37-0) start\_local\_server() (*latexbuddy.modules.languagetool.LanguageToolLocalServer method*), [45](#page-48-0) stop\_local\_server() (*latexbuddy.modules.languagetool.LanguageToolLocalServer method*), [45](#page-48-0)

# T

TexFile (*class in latexbuddy.texfile*), [25](#page-28-2) texify\_path() (*in module latexbuddy.tools*), [40](#page-43-2)

# W

wait\_till\_server\_up() (*latexbuddy.modules.languagetool.LanguageToolLocalServer method*), [45](#page-48-0) WhitelistKeyProblemFilter (*class in latexbuddy.preprocessor*), [35](#page-38-1)